## rdt2.0 : quel est le problème ?

- Si un segment de données arrive erroné  $\langle \bigcirc \rangle$
- Mais que se passe-t-il si un ACK ou NAK arrive erroné ?
- L'expéditeur ne sait pas si son paquet est correctement arrivé au destinataire
- Solution : simplement retransmettre le dernier paquet envoyé ?
	- Non, car comment le destinataire peut-il savoir si le message retransmis est un duplicata ou une nouvelle donnée ?
	- Note : une appli peut délivrer une succession de paquets identiques !
- Solutions possibles
	- Avertir d'une répétition, puis retransmettre
		- requiert de définir un nouveau type de paquet
	- Ajouter un numéro de séquence dans le segment et retransmettre le dernier paquet envoyé
		- solution adoptée par TCP et rdt2.1

# rdt2.1 : numéro de séquence (1)

- Ajouter un numéro de séquence dans le segment
	- qui identifie chaque segment
	- à la réception d'un ACK erroné, le segment est retransmis
	- si un duplicata arrive au niveau du récepteur, le segment est supprimé
- Pour un protocole "Send and wait"
	- combien de bits sont nécessaires pour le numéro de séquence ?
	- un bit suffit pour coder le numéro de séquence
	- uniquement dans le paquet (pas dans les ACK/NAKs)

# rdt2.1 : numéro de séquence (2)

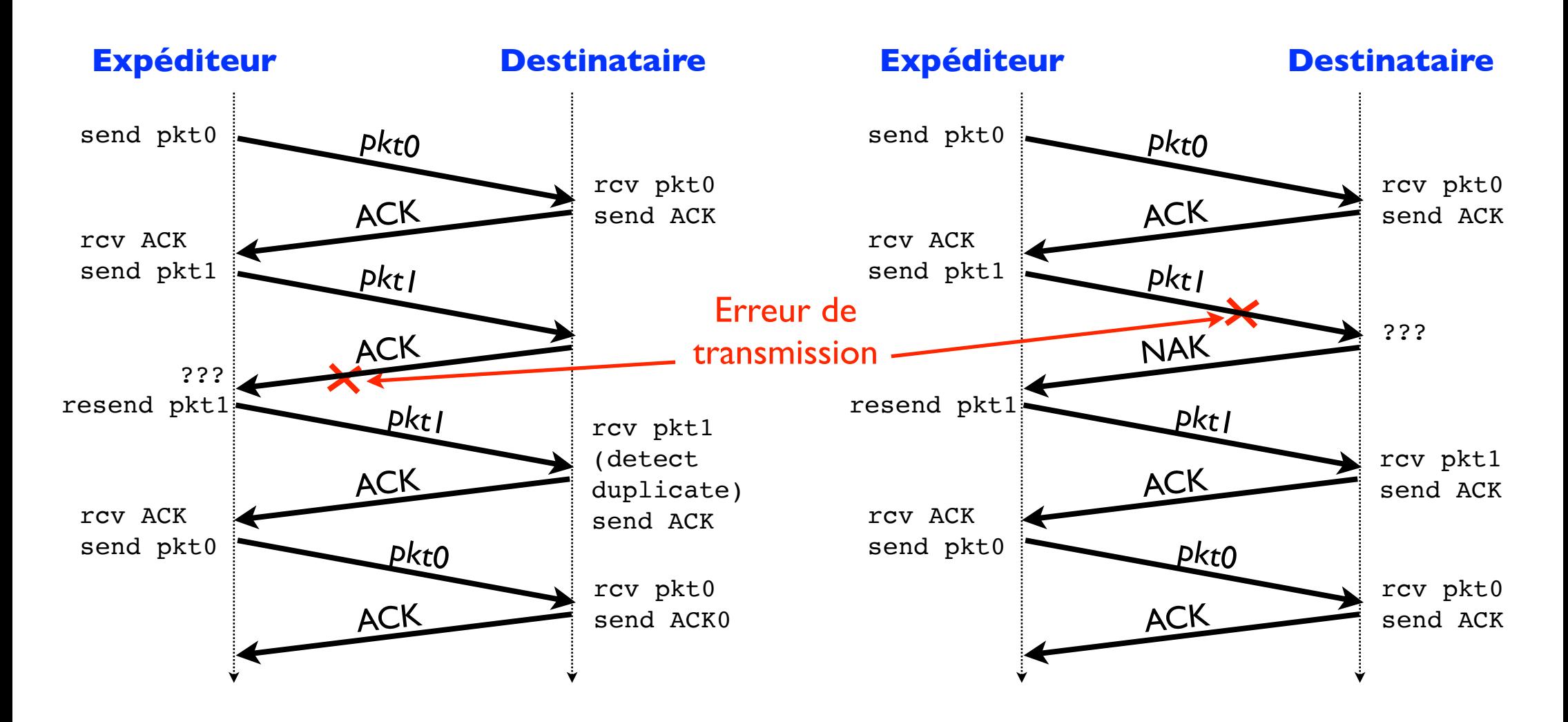

*a) Erreur dans l'ACK*

*b) Erreur dans le segment*

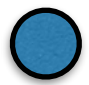

#### rdt2.1 : expéditeur gère les ACK/NAK erronés

- On double le nombre d'états des automates
	- pour mémoriser si le numéro de séquence du paquet courant vaut 0 ou 1

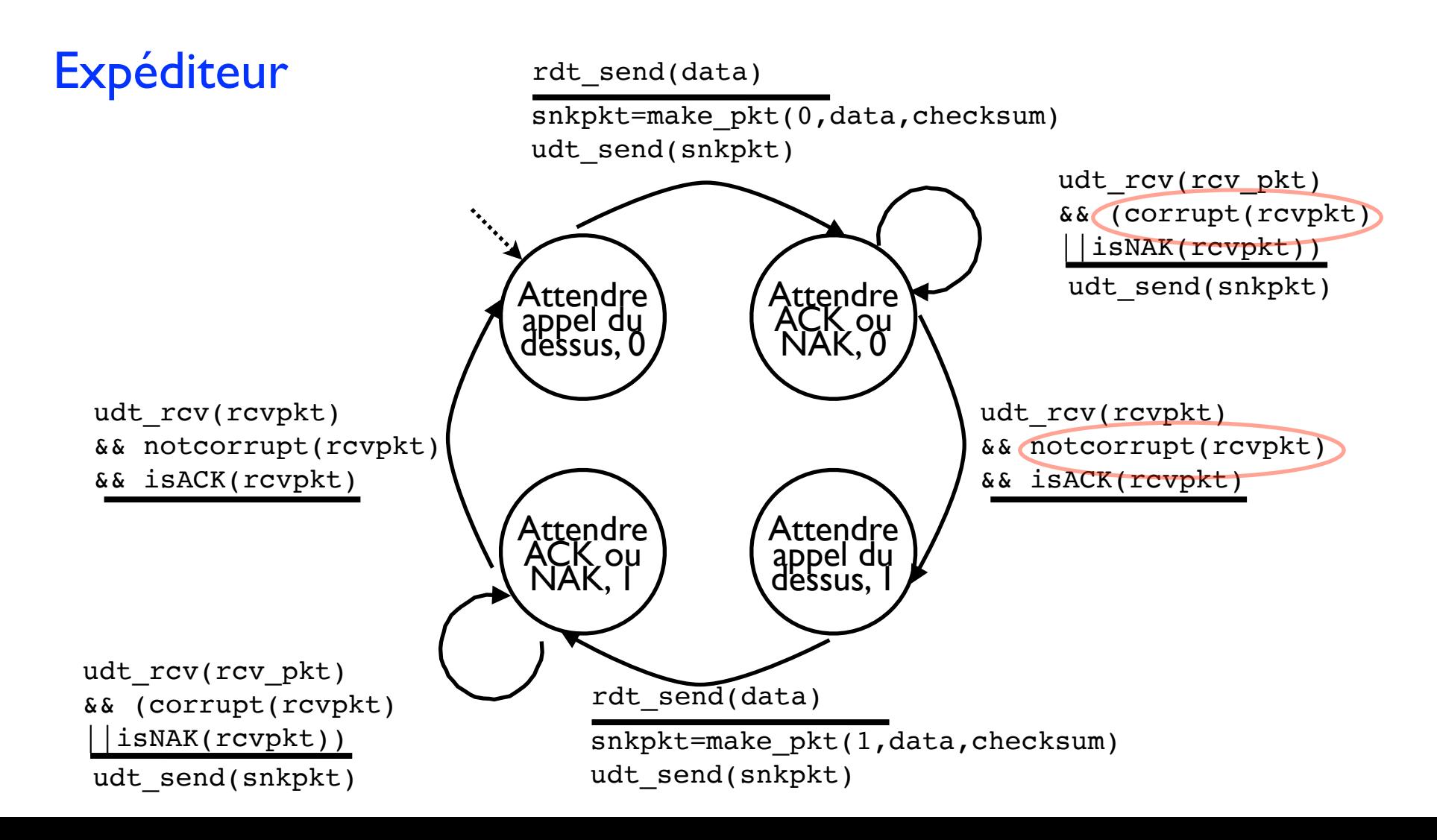

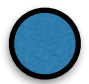

#### rdt2.1 : destinataire gère les ACK/NAK erronés

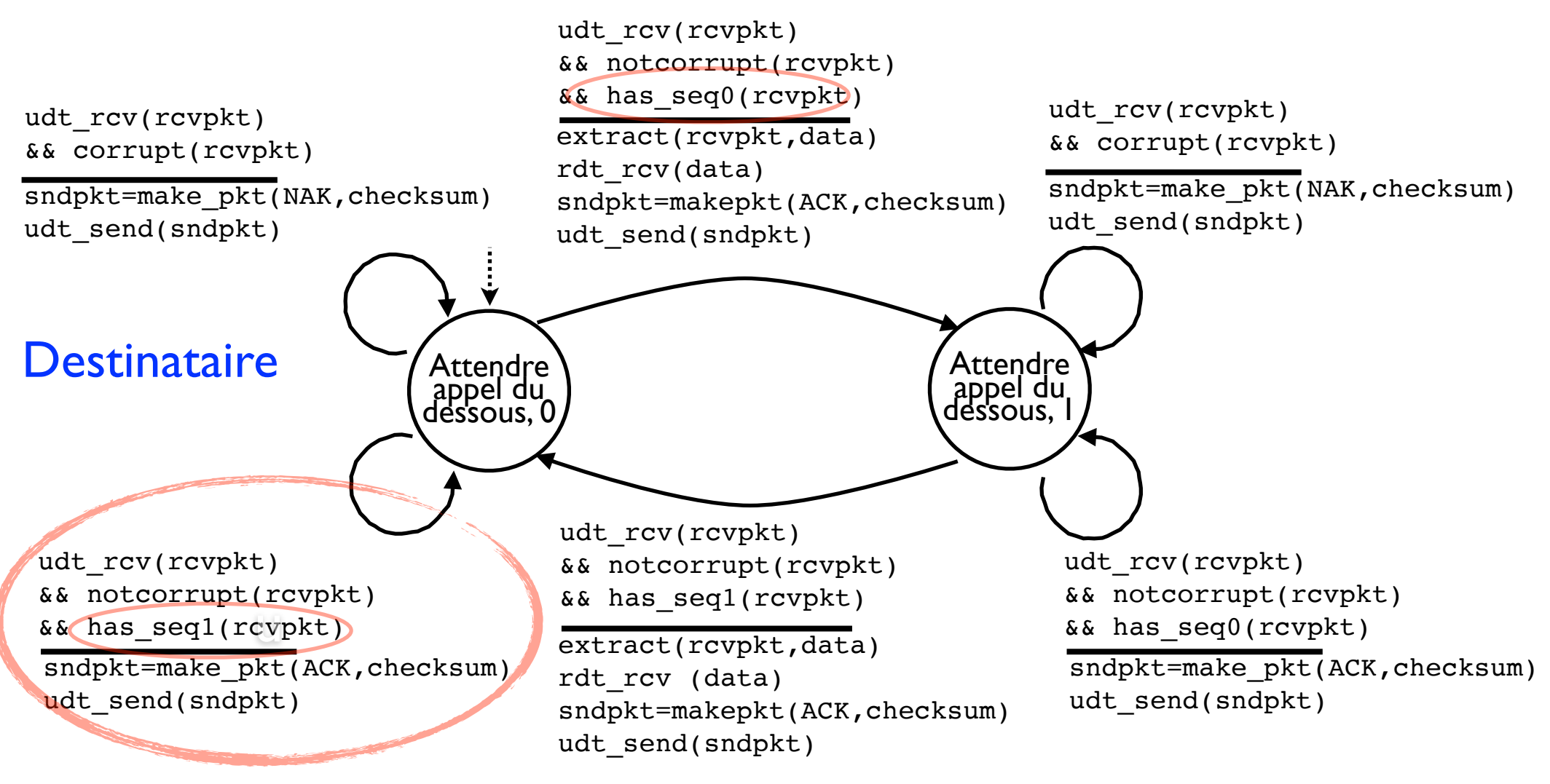

duplicata ! (l'acquittement du paquet précédent a été erronné)

## rdt2.2 : un protocole sans NAK

- Faire comme rdt2.1 mais uniquement avec des ACKs?
- Au lieu d'un NAK...
	- ... le destinataire envoie un ACK associé au dernier segment correctement reçu
- Les ACKs doivent être numérotés
	- le destinataire doit explicitement inclure le #séquence du paquet dont il accuse la bonne réception
- **•** Recevoir 2 ACK identiques  $\Leftrightarrow$  recevoir I NAK
	- et donc déclenche la retransmission du paquet courant

### rdt3.0 : canal avec erreurs et pertes

- Hypothèse : canal peut perdre des paquets (données et ACKs)
	- somme de contrôle, #séquence, ACK, retransmission : pas suffisants !
- Que faut-il de plus ?
	- Temporisateur ("timer"  $\left(\right)$
	- L'expéditeur attend le retour de l'ACK
	- Si le temporisateur expire avant ("timeout" $\bigcirc$ )  $\Rightarrow$  il retransmet
	- Si le paquet ou l'ACK arrive simplement trop tard ???
		- paquets dupliqués mais #séquence pour y répondre
	- Le destinataire doit spécifier le #séquence du paquet qu'il acquitte
	- Si ACK arrive en erreur ou pas le bon ACK attendu
		- pas de réaction, on laisse le timer gérer le problème

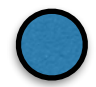

#### rdt3.0 : canal avec erreurs et pertes

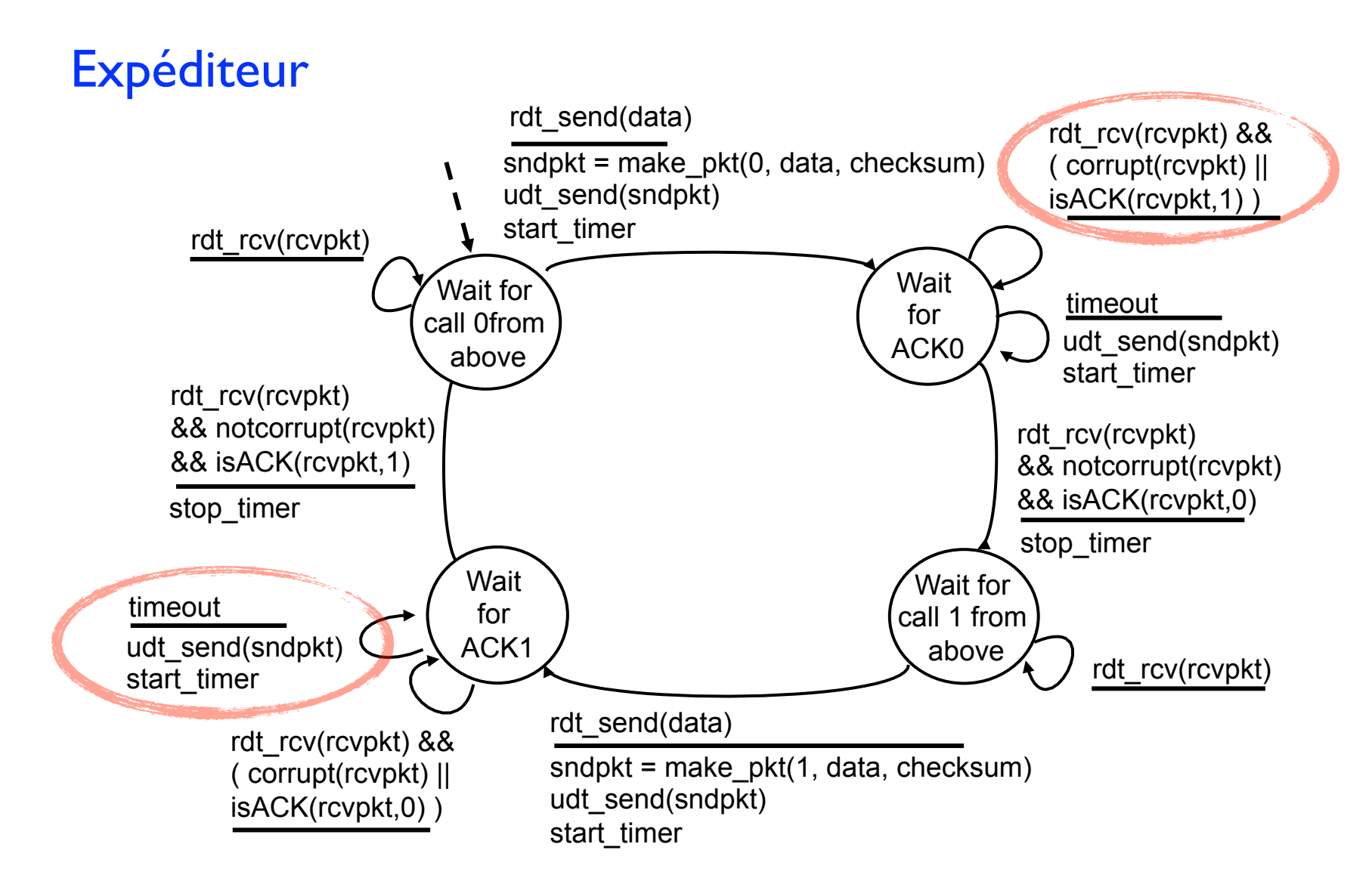

#### rdt3.0 en action (1)

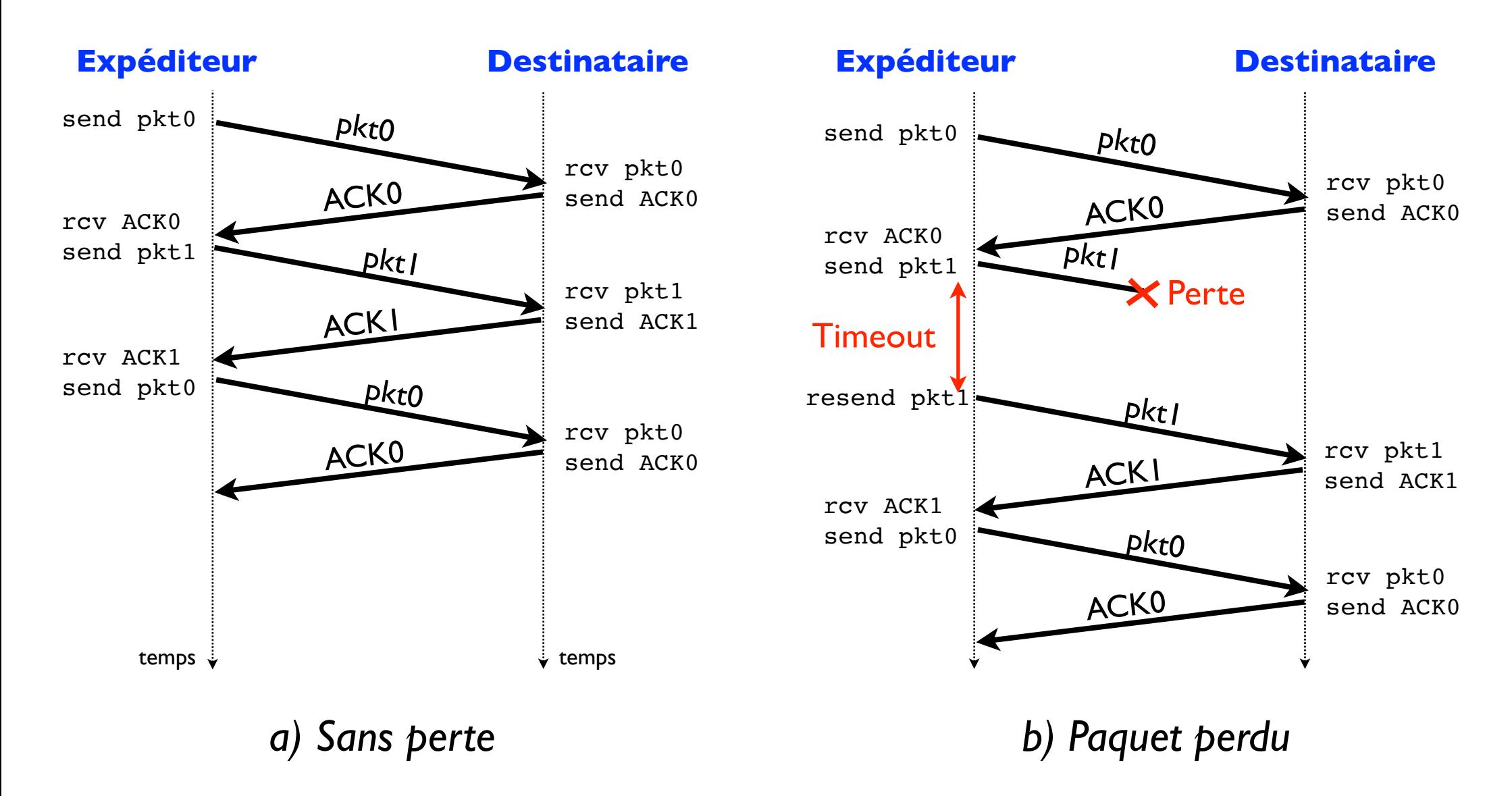

#### rdt3.0 en action (2)

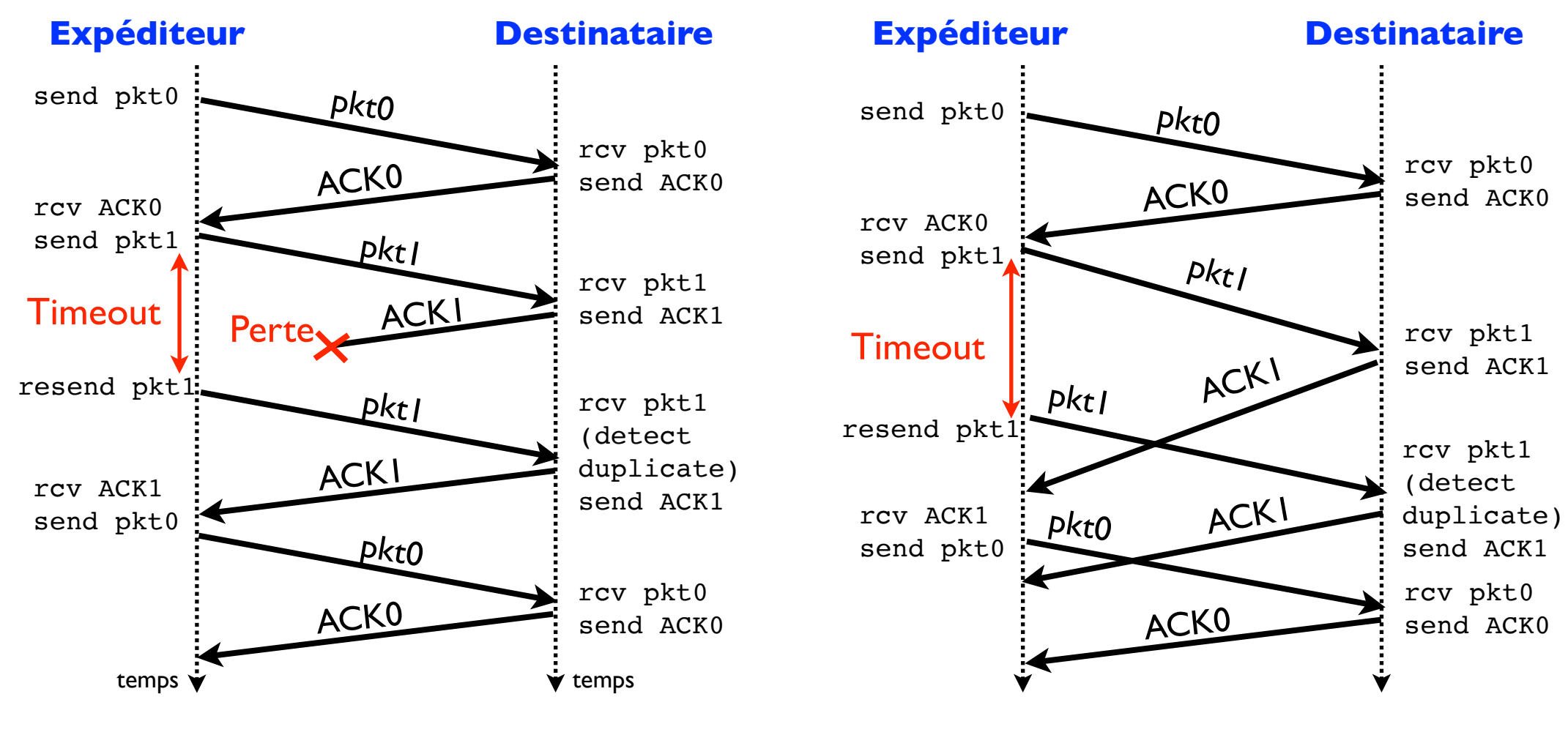

*c) ACK perdu d) Expiration prématurée*

Pièces maîtresse d'un protocole de transport de données fiable ("rdt")

1. somme de contrôle

- détecter les erreurs
- 2. accusés de réception (ACK & NAK)
	- boucle de contrôle
- 3. #séquence
	- détecter duplicata et erreurs sur les ACKs
- 4. "timer" (temporisateur)
	- pertes de paquets

## Performances de rdt3.0

- rdt3.0 protocole fonctionnel mais performances  $\odot$ 
	- à cause de l'approche "send and wait"
- Exemple
	- lien  $1$ Gb/s→C, délai propagation 15ms, paquet  $1$ Ko→L
	- $-$  U : utilisation du lien (proportion de temps à émettre)  $\rightarrow$  efficacité
	- Dutile : débit utile
	- $t_{\text{emission}}$  = 8L/C = 8 $\mu$ s
	- $U =$  t<sub>émission</sub> / (t<sub>émission</sub> + 2 x d<sub>propag</sub>) = 2.7 10<sup>-4</sup>
	- $D_{\text{utile}} = U \times C = 270\,000 \text{ b/s} = 270 \text{ Kb/s}$ 
		- A comparer avec les I Gbps !
- Fonctionnel mais pas performant

#### Protocoles à anticipation (1)  $-$

- **Pipeline**
- Expéditeur peut transmettre plusieurs paquets à la suite sans attendre des accusés de réception
	- Ce nombre de paquets = fenêtre d'anticipation

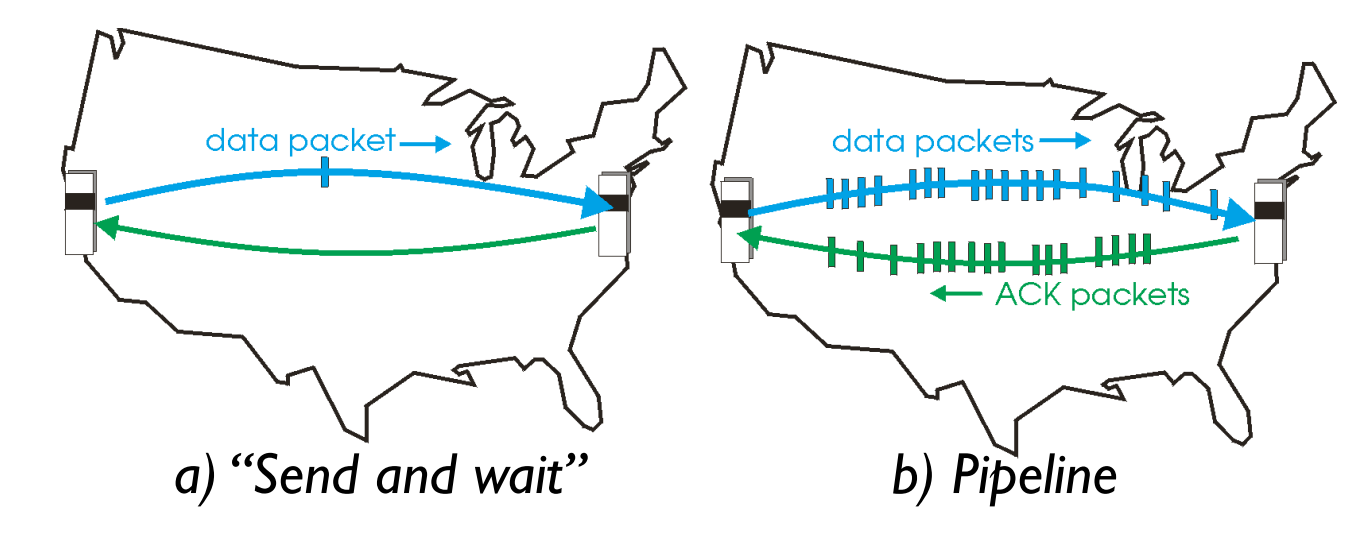

- · Taille supposée de la fenêtre d'anticipation ?
	- $\mathcal{A}^{\mathcal{A}}_{\mathcal{A}}$  ,  $\mathcal{A}^{\mathcal{A}}_{\mathcal{A}}$  ,  $\mathcal{A}^{\mathcal{A}}_{\mathcal{A}}$  ,  $\mathcal{A}^{\mathcal{A}}_{\mathcal{A}}$  ,  $\mathcal{A}^{\mathcal{A}}_{\mathcal{A}}$  ,  $\mathcal{A}^{\mathcal{A}}_{\mathcal{A}}$  ,  $\mathcal{A}^{\mathcal{A}}_{\mathcal{A}}$  ,  $\mathcal{A}^{\mathcal{A}}_{\mathcal{A}}$  ,  $\mathcal{A}^{\mathcal{A}}_{\mathcal{A}}$ 1 34

#### Protocoles à anticipation (2)<br>Fenêtre W = 3 message *1. message à envoyer*  $\frac{1}{\sqrt{3}}$ 1 *2. divisé en 4 segments*  $\mathbf{z}$ 3 <sup>2</sup> <sup>1</sup> *3. la fenêtre bloque le 4ème segment*  $\left( \mathbf{x}\right)$ 3  $AI$   $\rightarrow$   $A2$ *4. les segments se "transforment" en ACK* A2 4 A3 *5. l'arrivée de ACK 1 déclenche le départ du segment 4* A4 *6. le transfert prend fin* Fenêtre glissante (≠sautante)

# Protocoles à anticipation (3)

- Une meilleure utilisation des ressources réseaux
- $\bullet$  Mais  $\ldots$

 $\mathbf{\hat{C}}$ 

- Déséquencement possible des segments
- Mémoire buffer chez l'expéditeur (et chez le destinataire ?)
- Augmenter la gamme des #séquence

- Buffer émission : nécessaire ?
	- oui, pour sauvegarder les segments en cas de retransmission
- Buffer réception : nécessaire ?
	- non mais peut sauvegarder les segments déséquencés

## Buffer de reséquencement

• Arrivées déséquencées des segments au niveau du récepteur : 1, 2, 4, 3, 8, 6, 5, 7

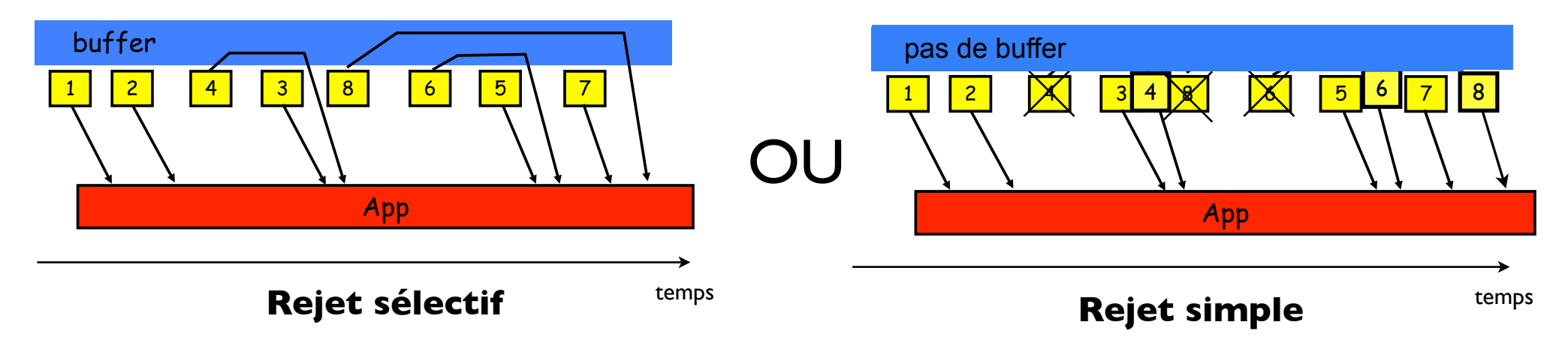

- Rejet Sélectif ("Selective Repeat"
	- La couche Transport maintient un buffer par connexion TCP
		- les paquets peuvent entrer déséquencés
		- et attendent jusqu'à être transmis dans l'ordre à la couche Application
- Rejet Simple ("Go-Back N"
	- La couche Transport ne maintient pas de buffer
		- Seuls les paquets bien séquencés sont acceptés

# Plan

- 1. Services de la couche Transport
- 2. Multiplexage et démultiplexage
- 3. Transport sans connexion : UDP
- 4. Principes du transfert de données fiable
- 5. Contrôle de congestion TCP

#### Problématique

- Ressources du réseau sont limitées
	- Capacité d'émission des liaisons
	- Capacité de traitement des nœuds
	- Capacité de stockage (buffers) des nœuds
- Lorsque le trafic soumis (charge) est trop important
	- Contention sur les ressources
	- Des files se forment dans les routeurs
	- Retards et pertes de paquets  $\nearrow$
	- Phénomène de congestion
- Contrôle de congestion en 3 étapes

# Étape 1 : détecter une congestion

- Comment détecter une congestion ?
	- Sans assistance du réseau
	- Uniquement à partir des terminaux
	- par la perte de paquets, détectée elle-même par ?
		- "timeout"
		- 3 ACKs identiques
- Hypothèse fondamentale
	- Une congestion provoque des pertes de paquets
	- L'inverse est-il vrai?
		- Non, les pertes ne sont pas toujours dues à une congestion

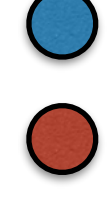

# Étape 2 : comment réguler son débit ?

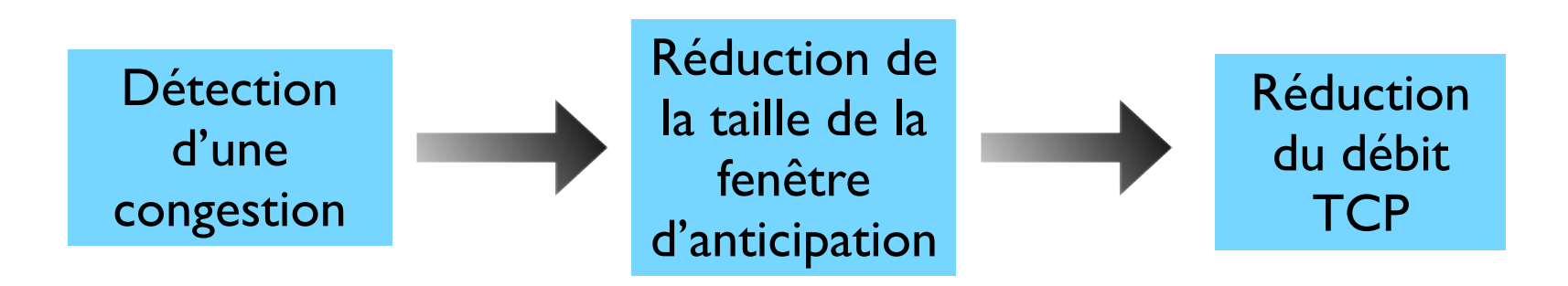

# Étape 3 : à quel niveau réguler son débit ?

- À combien réguler le débit d'une source TCP ?
- Exemple I : un lien dédié de capacité C

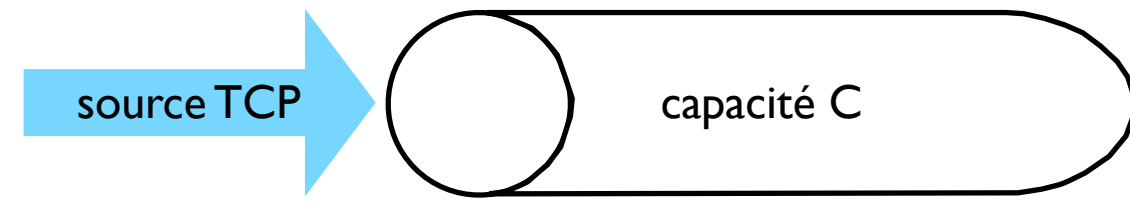

- débit souhaitable pour la source ?
- proche de C
- Exemple 2 : un lien de capacité C partagé à plusieurs

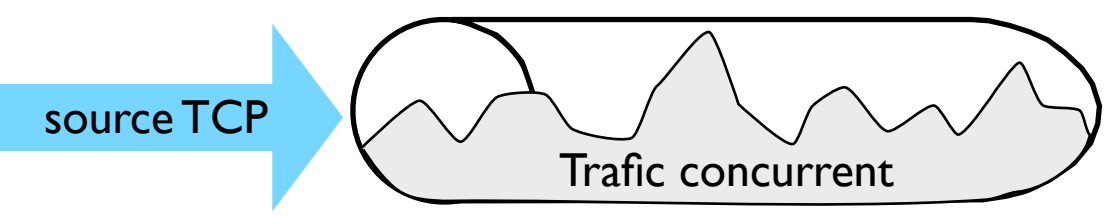

- débit souhaitable pour la source ?
- capacité résiduelle (capacité disponible)
- Problème : quantité inconnue et dynamique. Comment la découvrir ?

# Hausse additive, baisse multiplicative

- Principe : détecter la capacité disponible sur le chemin
	- augmenter progressivement le débit de TCP en agrandissant la taille de sa fenêtre d'anticipation jusqu'à atteindre le débit max supporté
	- comment savoir qu'on a atteint le max ? une perte se produit
- Hausse additive : augmenter la taille de la fenêtre d'anticipation d'1 segment après chaque RTT
- Baisse multiplicative : diviser la taille de la fenêtre d'anticipation par 2
	- $\blacklozenge$  AIMD : "Additive Increase Multiplicative Decrease"  $\clubsuit$

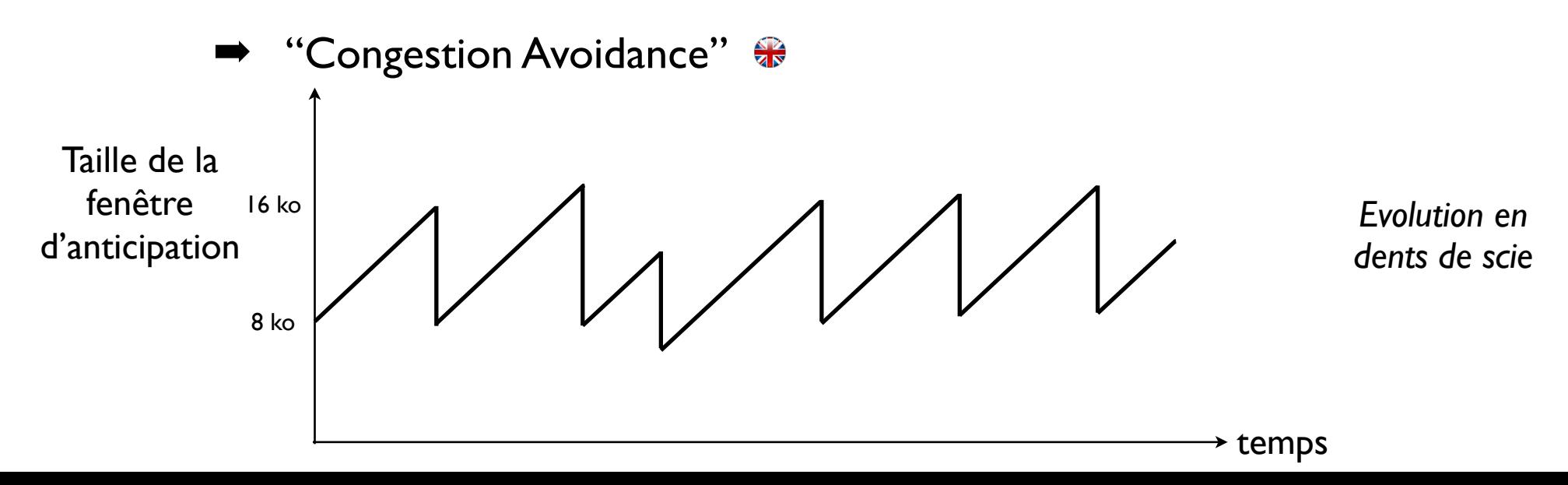

#### Synthèse : vue d'ensemble de TCP [RFCs: 793, 1122, 1323, 2018, 2581]

- Orienté connexion
	- échange d'information au début de la connexion ("handshaking" $\bigcirc$ )
	- expéditeur et destinataire fixent les paramètres du transfert
- Mode duplex
	- les données peuvent circuler dans les deux sens
- Point-à-point
	- entre un expéditeur & un destinataire
- Livraison fiable et séquencée des données
	- buffers d'émission et de réception
	- taille des segments fixée par
		- MSS : "Maximum Segment Size" (hors en-tête)
- **Pipeliné** 
	- la fenêtre d'anticipation est dynamique

#### Exemple 3

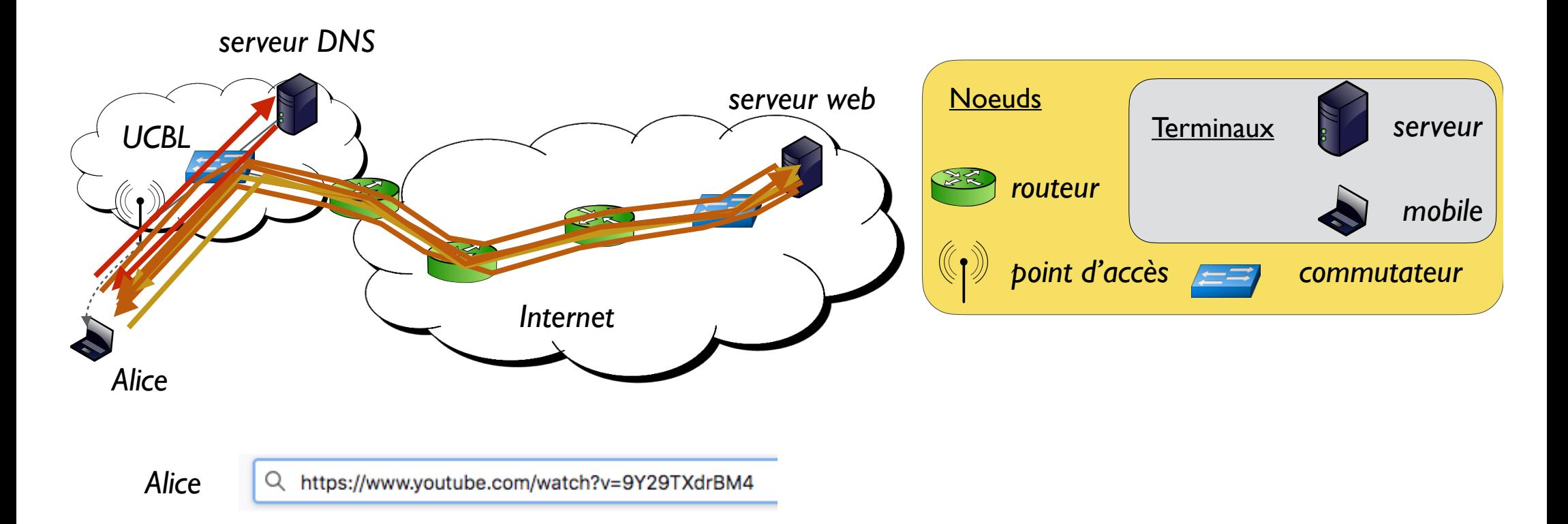

Résolution DNS : Requête DNS : segment UDP - Quelle adresse IP pour www.youtube.com/watch?v=9Y29TXdrBM4 ?

*segment UDP - 172.217.171.238* Réponse DNS :

*Requête / réponse http :* Phase de négociation TCP

Requête HTTP : segment TCP - Envoie moi le contenu demandé Acquittement TCP de la requête HTTP Réponse HTTP : segment TCP - Voici le contenu demandé Acquittement TCP de la réponse HTTP

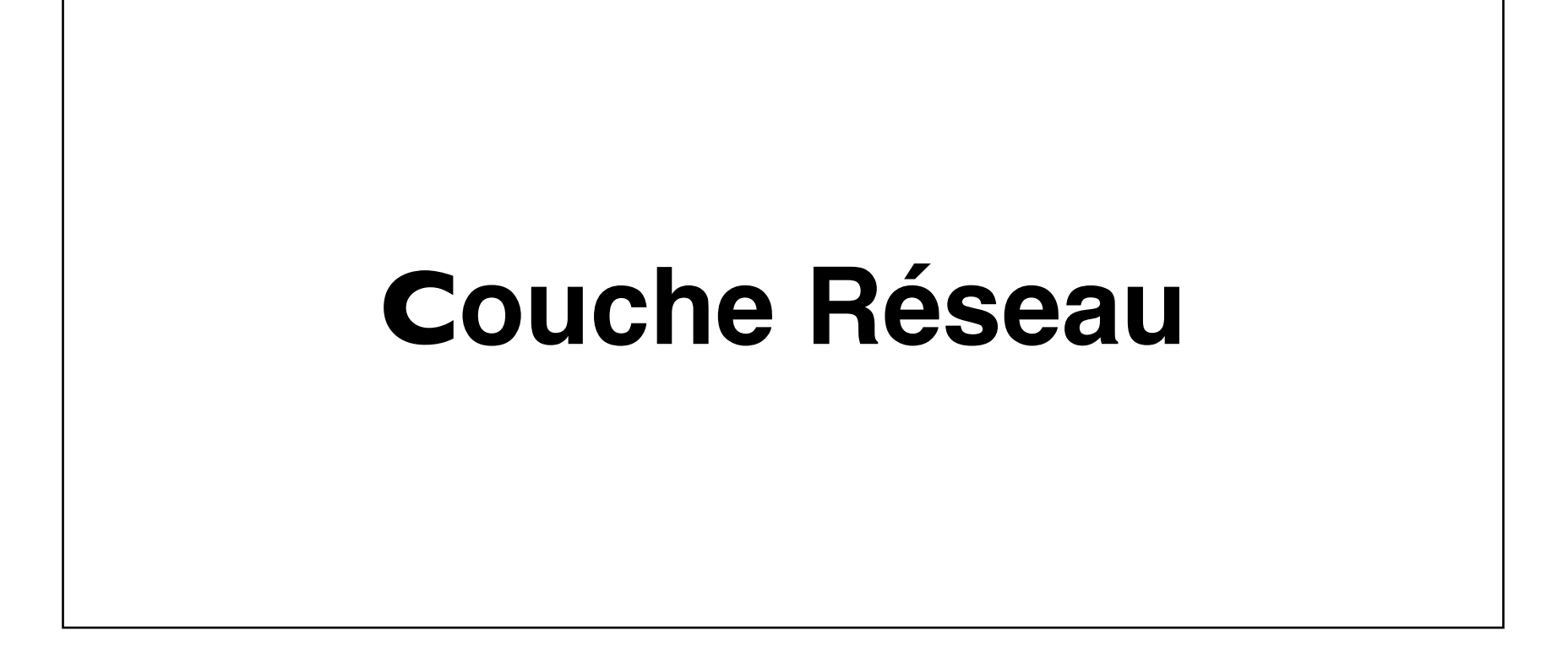

### Plan

- 1. Introduction
- 2. IP : Internet Protocol
- 3. Tables d'acheminement
- 4. Algorithmes de routage
- 5. Le routage dans Internet

# La couche Réseau

- Permet l'acheminement des segments<br>de l'expéditeur jusqu'au destinataire
- **Expéditeur** 
	- encapsule les segments à émettre<br>dans des datagrammes
- **Récepteur** 
	- transmet les segments reçus à la couche Transport
- Tous les terminaux et routeurs
	- implémentent la couche Réseau
- Les routeurs examinent les en-têtes des datagrammes

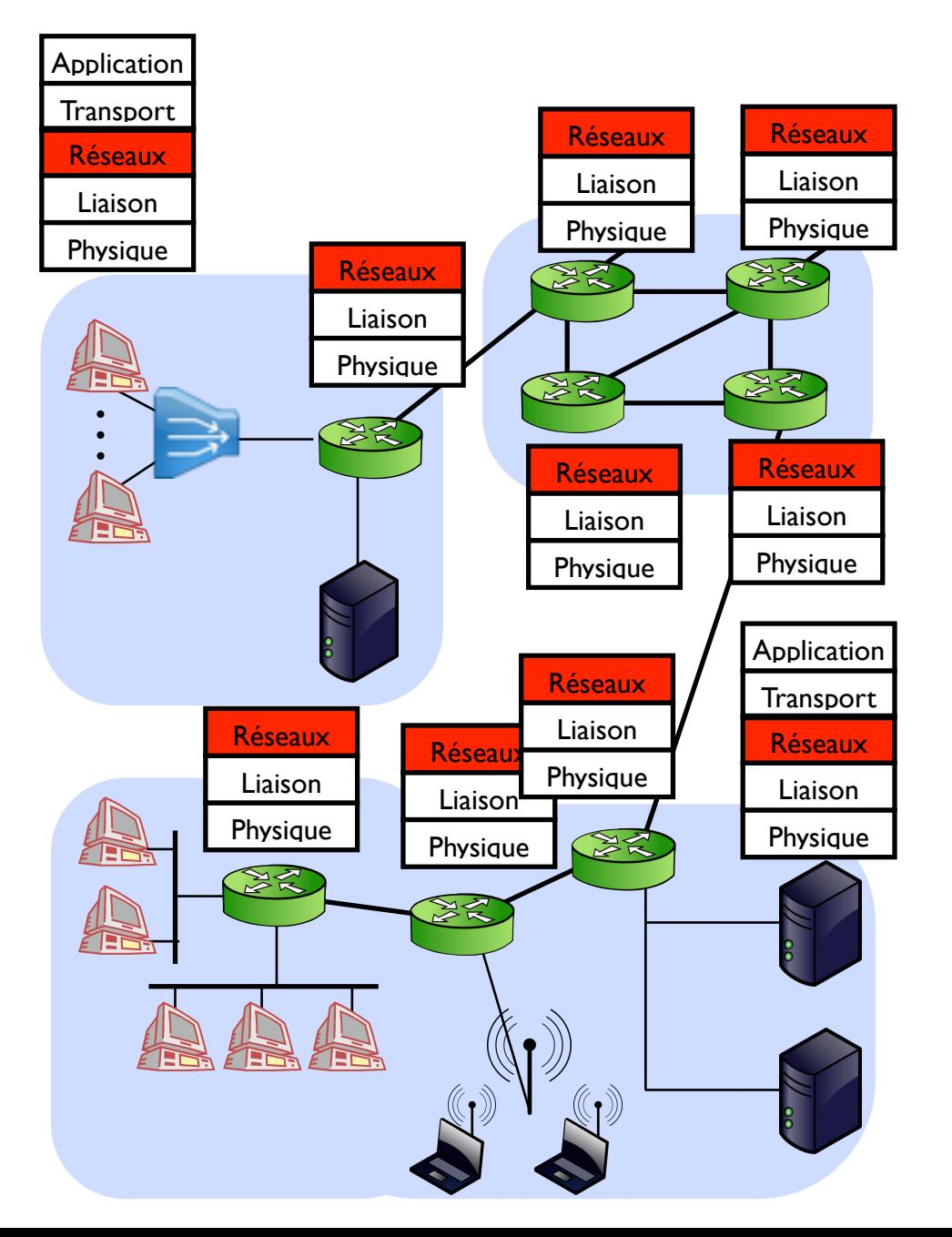

# Les services essentiels de la couche Réseau

- Adressage
	- Adresse = identifiant topologique d'un noeud
		- Dépend de la position dans le réseau
		- Utile pour router
		- (En principe) unique
- Acheminement (Forwarding  $\circledast$ )
	- Commuter un paquet d'une interface à une autre
	- Interroger une table d'acheminement (table de routage)
- **Routage** 
	- Déterminer le chemin de bout-en-bout à suivre pour un paquet depuis la source jusqu'à la destination
	- Algorithme de routage

## Plan

- 1. Introduction
- 2. IP : Internet Protocol
- 3. Tables d'acheminement
- 4. Algorithmes de routage
- 5. Le routage dans Internet

## Datagramme IPv4 (1)

- Format d'un datagramme
- En-tête de 20 octets
- Version : numéro de version d'IP
- HLen : "Header length"
	- exprimé en mots de 32 bits
	- sans option, HLen = 5 mots  $(5 \times 32)$ bits = 20 octets)
- ToS : "Type of Service"
	- indique la façon dont le paquet doit être traité (QoS)
- **Total Length** 
	- exprimé en nombre d'octets
	- comprend l'en-tête
	- codé sur 16 bits
		- taille max d'un datagramme  $=$  ?
			- $2^{16} 1 = 65555$  octets

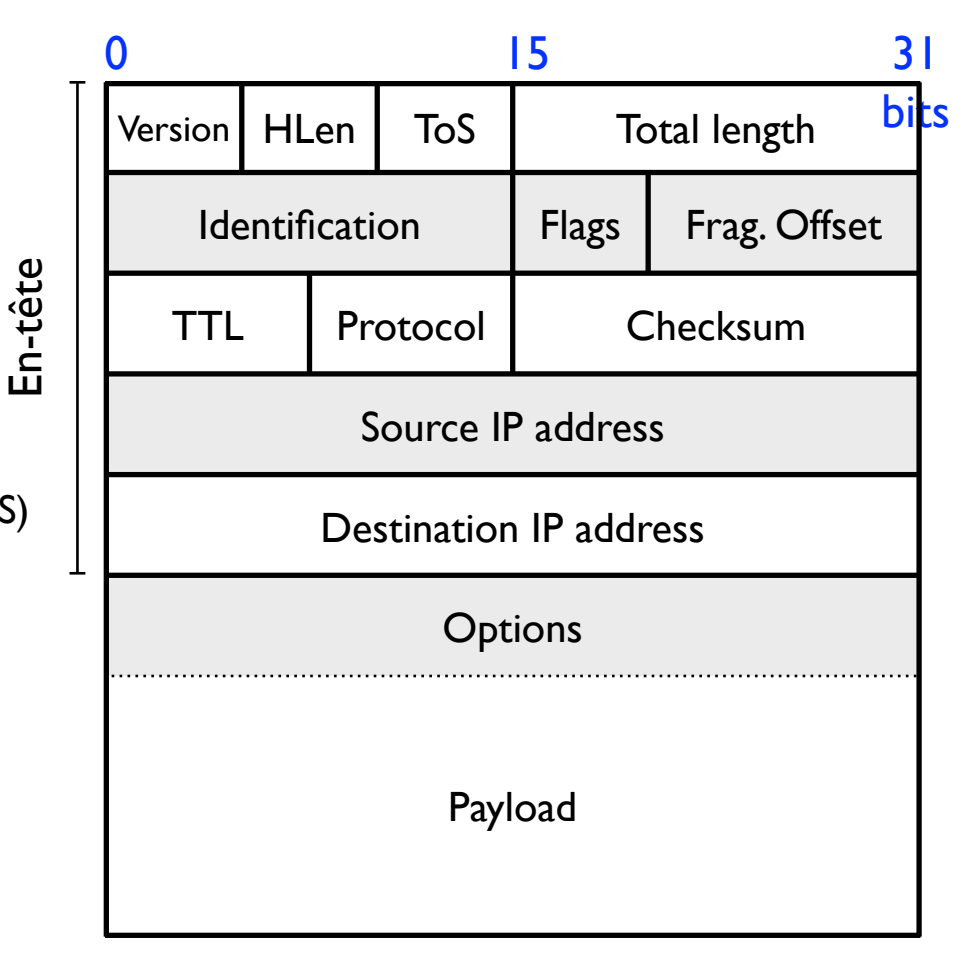

# Datagramme IPv4 (2)

- TTL : "Time To Live"
	- valeur initiale fixée par l'émetteur
	- puis décrémentée de I à chaque à saut (lien de communication) traversé dans le réseau
	- si TTL = 0, le paquet est supprimé
	- Utilité ?
		- Permet d'éviter qu'un paquet tourne indéfiniment dans le réseau (par exemple en présence d'une boucle de routage)
- **Protocol** 
	- Identifier le protocole encapsulé dans IP
		- 06:TCP 17:UDP

# Datagramme IPv4 (3)

- Checksum : somme de contrôle
	- détection des erreurs de transfert
	- calculé sur l'en-tête IP seulement
	- complément à 1 de la somme de l'entête
	- en cas d'erreur, le paquet est supprimé
- Source IP Address & Destination IP Address
	- codées sur 32 bits chacune
- Options : usage rare
	- sécurité, routage à la source ou estampille temporelle
- Datagramme possède des infos pour être acheminé de sa source à sa destination
	- les datagrammes d'un flux sont « autonomes » les uns par rapport aux autres

### Adresses IPv4

- Adresse IP sur 32 bits
	- identifiant d'une interface réseau
- Interface réseau
	- connexion entre un noeud et un lien
	- un routeur a plusieurs interfaces
	- un terminal a une ou plusieurs interfaces
	- chaque interface a son adresse IP
- Adresse IP
	- partie réseau : bits de poids fort
	- partie hôte : bits de poids faible
	- masque : taille de la partie réseau
	- $a.b.c.d/x$  où
		- $x =$  masque de sous-réseau
		- x indique le nombre de bits dans la partie réseau

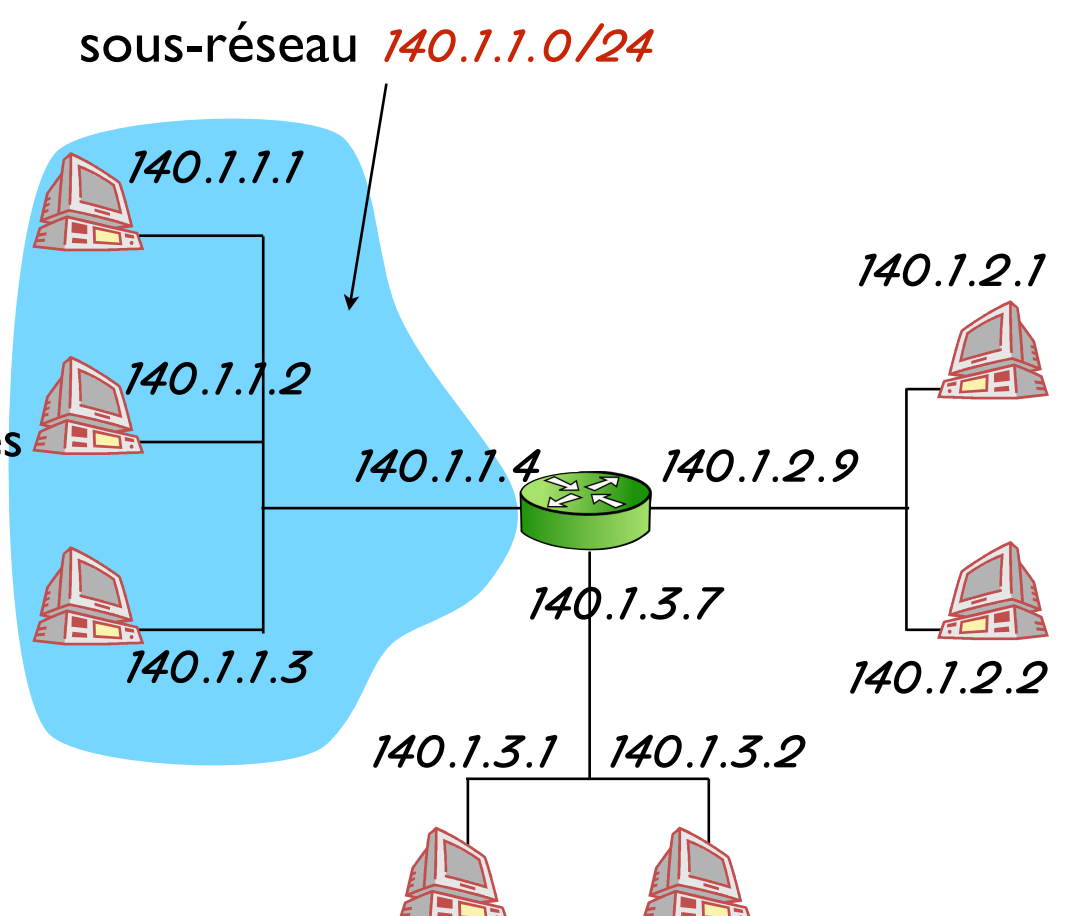

#### 10001100 01001101 00000001 00000000

Partie réseau Partie hôte

#### Sous-réseaux

- Sous-réseaux ("Subnets" <sup>1</sup>
	- Ensemble des interfaces dont les adresses ont la même partie réseau
	- Les interfaces d'un même sous-réseau peuvent communiquer directement (sans l'intervention d'un routeur)
- Comment trouver pratiquement les sous-réseaux existants ?
	- En désactivant les interfaces des routeurs
	- Chaque nouveau réseau isolé est un sous-réseau
- Possibilité de
	- découper un réseau en plusieurs sous-réseaux
	- d'agréger des sous-réseaux

## Comment obtient-on son @IP ?

- Comment un terminal obtient-il son adresse IP?
	- "Codé en dur" par un admin système dans un fichier
		- Unix : /etc/rc.config
		- Windows : TCP/IP dans Panneau de Configurations
	- DHCP : Dynamic Host Configuration Protocol
		- Obtient son adresse dynamiquement par un serveur
		- "Plug and Play"
- Comment une organisation obtient-elle son préfixe ?
	- Elle demande à son FAI de lui allouer une portion de son espace d'adresses
- Comment un FAI reçoit-il son bloc d'adresses ?
	- ICANN : Internet Corporation for Assigned Names and Numbers
		- alloue les adresses
		- affecte les noms de domaines
		- gère le DNS
		- arbitre les conflits 116

#### IPv6

- « Nouveau » protocole IP pour faire face à la pénurie d'adresses IPv4
- Taille d'une adresse IPv6 = 128 bits
	- 32 bits pour IPv4
- Autres champs
	- Traffic class : pour faire de la différenciation de service
	- Flow label : pour identifier les datagrammes appartenant à même flux pour un traitement plus « efficace »
- Champ checksum disparaît
	- on laisse d'autres couches s'en occuper pour plus d'efficacité
- Migration IPv6
	- a démarré en 2003
	- toujours dans une phase de cohabitation entre IPv4 et IPv6
	- mécanisme de tunneling : encapsulation des datagrammes IPv6 dans des datagrammes IPv4 sur les routeurs IPv4

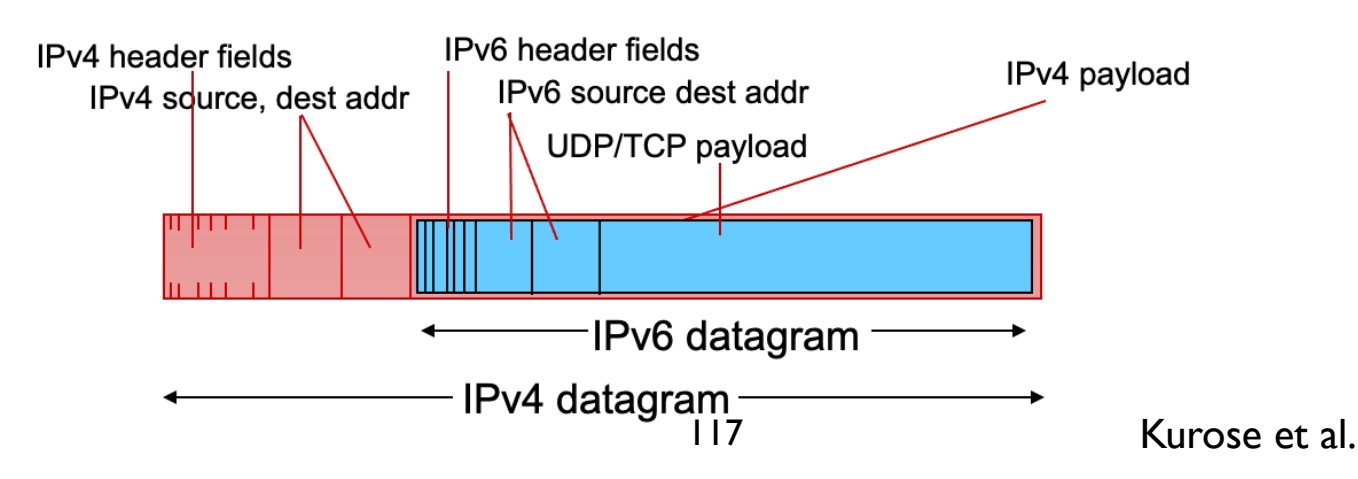

### Plan

- 1. Introduction
- 2. IP : Internet Protocol
- 3. Tables d'acheminement
- 4. Algorithmes de routage
- 5. Le routage dans Internet

## Table de d'acheminement (1)

- Tables de d'acheminement pour les datagrammes
	- $\#$ Entrées =  $\#$ @ IP ?
	- Avec 4 milliards ( $2^{32}$ ) d' $\omega$  IPv4, recherche serait trop longue
- Solution?
	- $-$  Une entrée  $\neq$  une adresse IP
	- Une entrée = un ensemble d'adresses IP = un sous-réseau
		- Format :  $\omega$  IP / masque
		- 192.168.4.0/24 désigne les 256 (=28) adresses de 192.168.4.0 à 192.168.4.255
	- Désigner toutes les adresses possibles ?
		- $0.0.0.0/0 \rightarrow$  route par défaut

#### Table d'acheminement (2)

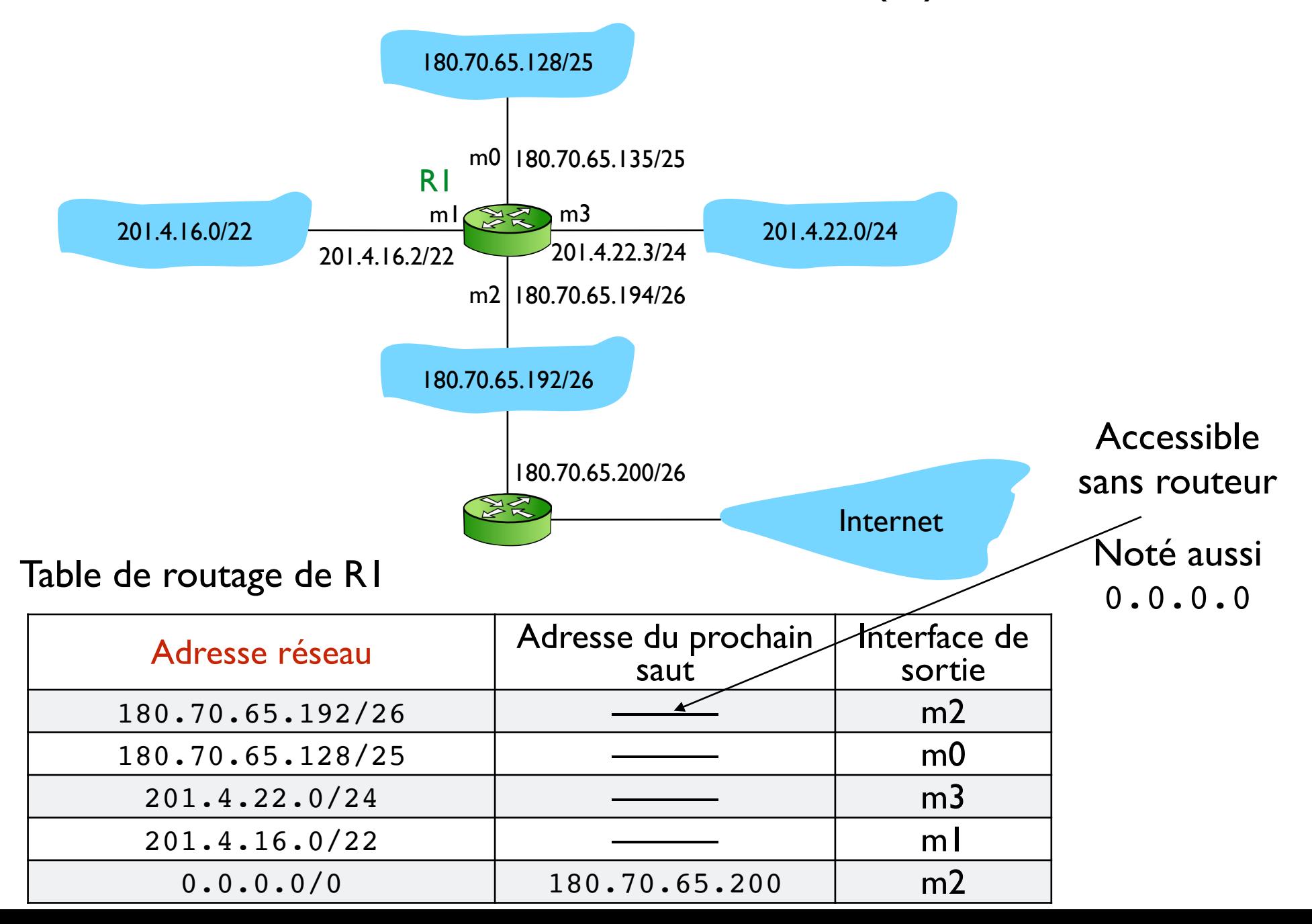

# Table d'acheminement (3)

• Que se passe-t-il si une adresse IP vérifie plusieurs adresses de sous-réseau ?

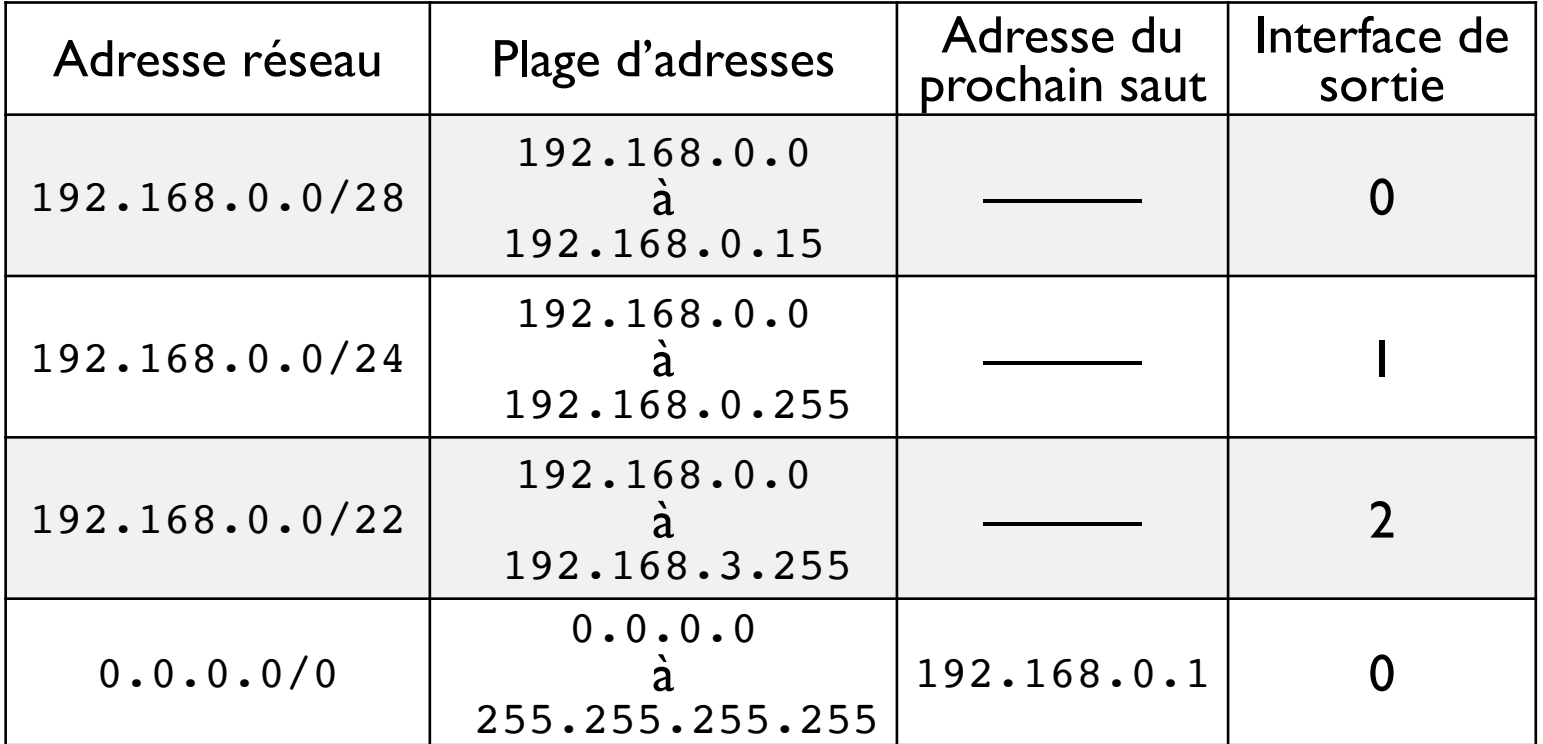

- Exemple : 192.168.0.7
	- on choisit la première qui apparaît dans la table de routage ?
	- on tire au hasard?
	- on choisit l'entrée la plus récente dans la table d'acheminement ?

# Table d'acheminement (4)

- Si plusieurs choix dans la table sont possibles, on choisit la plus spécifique
	- Algorithme du Plus Long Préfixe Partagé
	- Il suffit donc de parcourir les entrées de la table par les préfixes les plus longs

# Table d'acheminement (5)

Donc, seuls les préfixes suffisent dans les tables

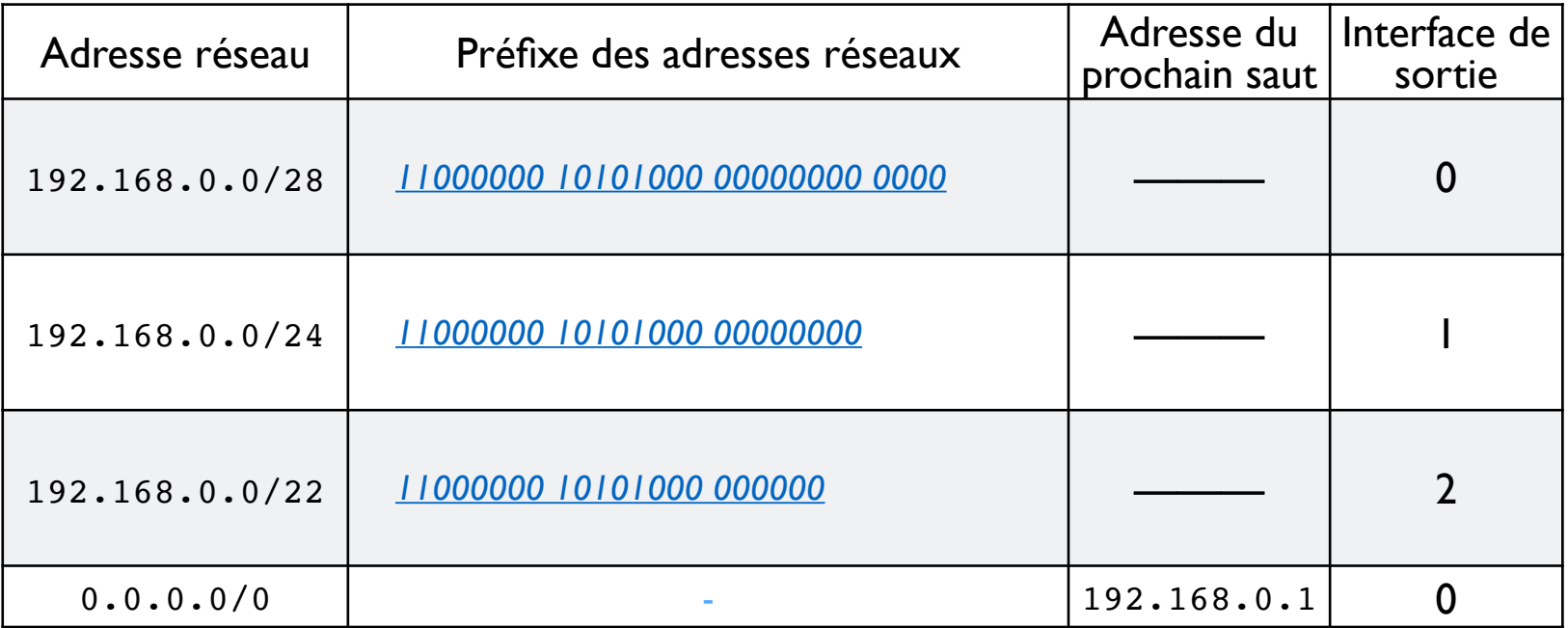

- Exemples, quelles interfaces de sortie pour ?
	- Adresse destination : 192.168.0.17 11000000 10101000 00000000 00010001 → Interface : 1
	- Adresse destination : 192.168.0.7 11000000 10101000 00000000 00000111 → Interface : 0
	- Adresse destination : 192.168.4.17 11000000 10101000 00000100 00010001 → Interface : 0

### Plan

- 1. Introduction
- 2. IP : Internet Protocol
- 3. Tables d'acheminement
- 4. Algorithmes de routage
- 5. Le routage dans Internet

## Pourquoi router ? (1)

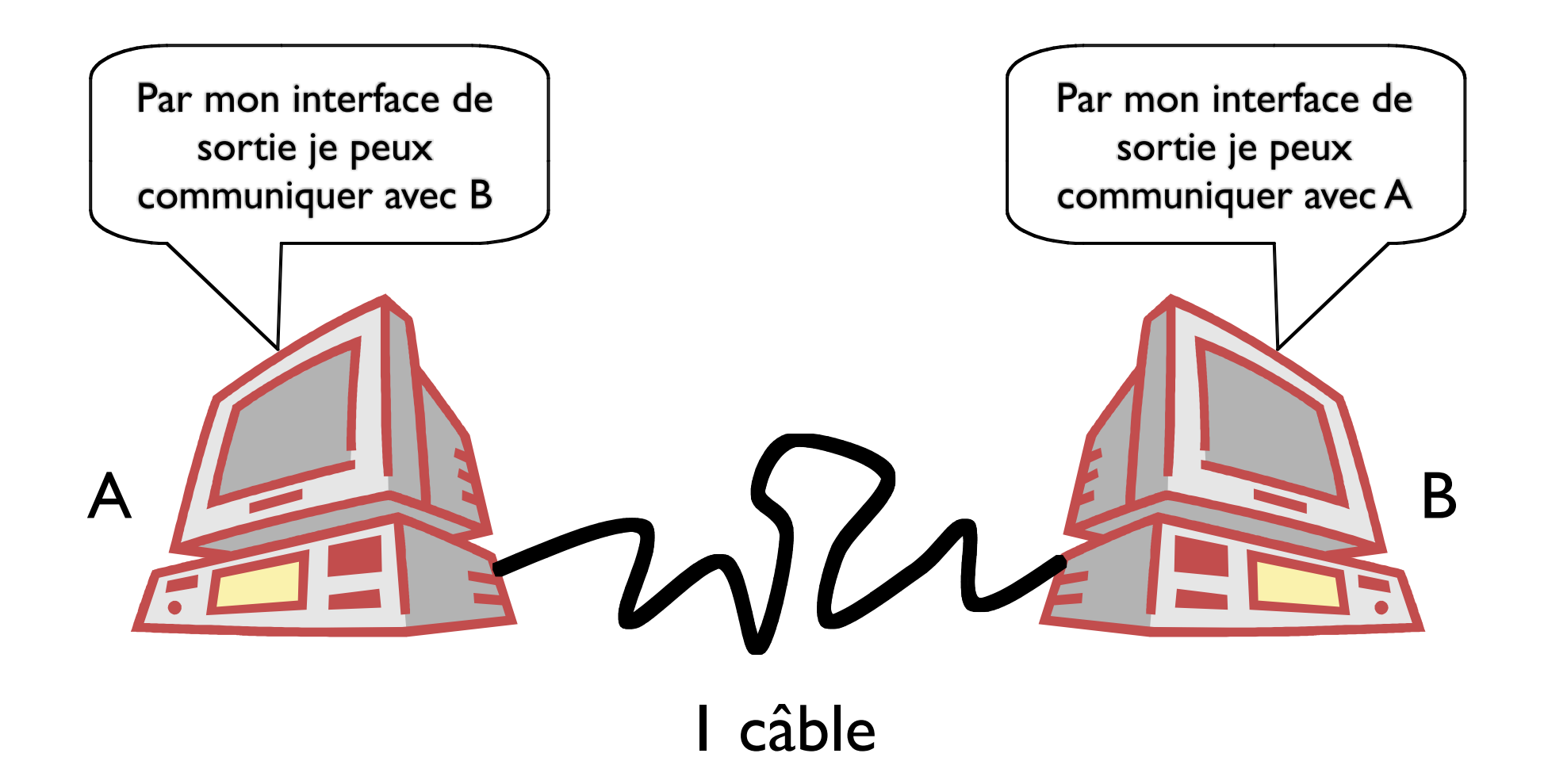

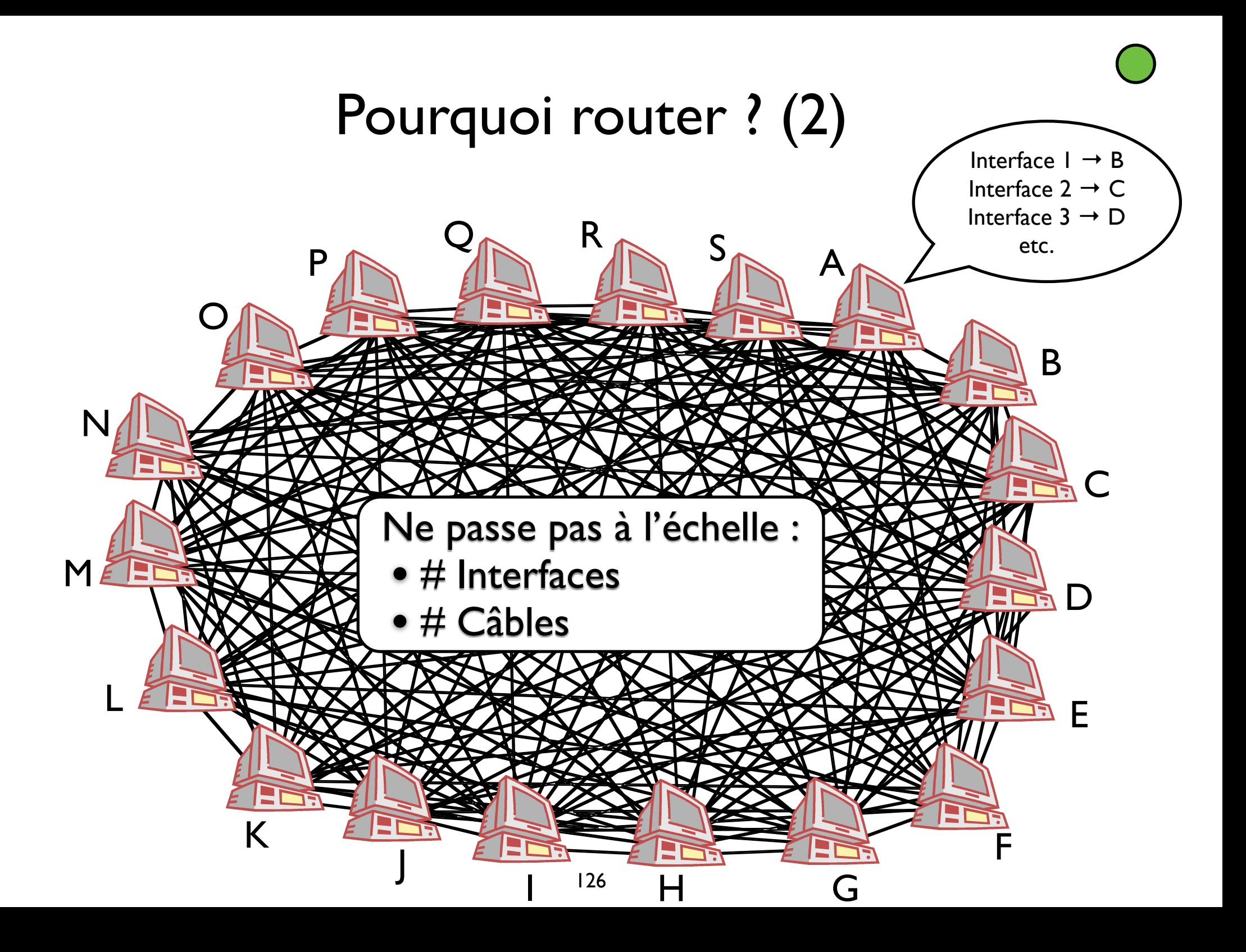

#### Pourquoi router ? (3)

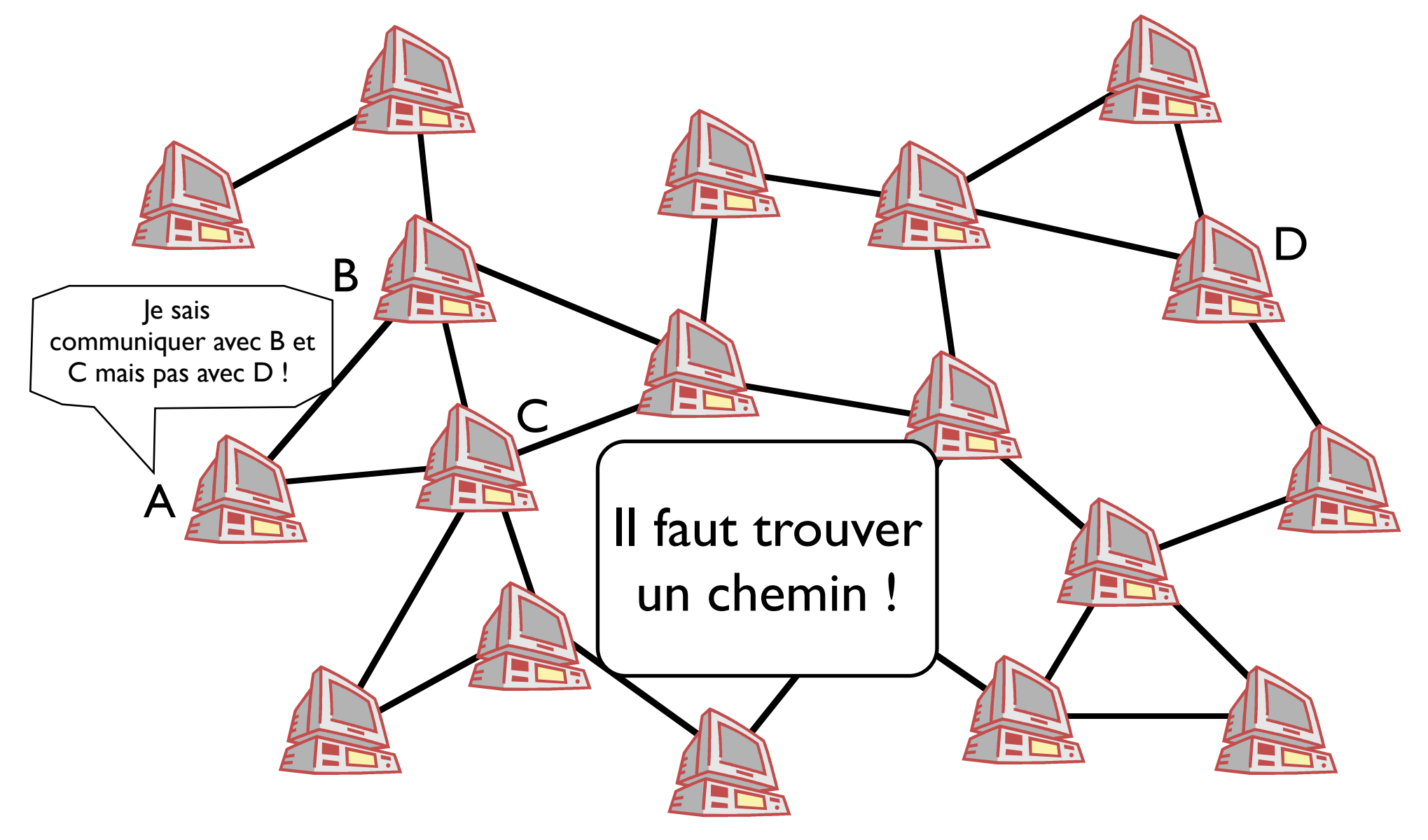

# Problème de plus court chemin (1)

- Théorie des graphes
- Un graphe comprend
	- des noeuds
	- des liens
- Coûts des liens
	- *identiques* 
		- tous égaux à 1
	- différents et constants
		- par ex. inversement proportionnels à leur capacité d'émission (exemple Cisco)
	- différents et dynamiques
		- liés à une mesure de congestion
- Coût d'un chemin
	- Composition des coûts des liens qui le composent
	- Par ex.
		- Coût  $(A \rightarrow C \rightarrow B \rightarrow D \rightarrow E)$  =  $c(A,C) + c(C,B) + c(B,D) + c(B,C)$  $c(D,E) = 6$
- Comment trouver le chemin d'un noeud à un autre de coût minimal ?

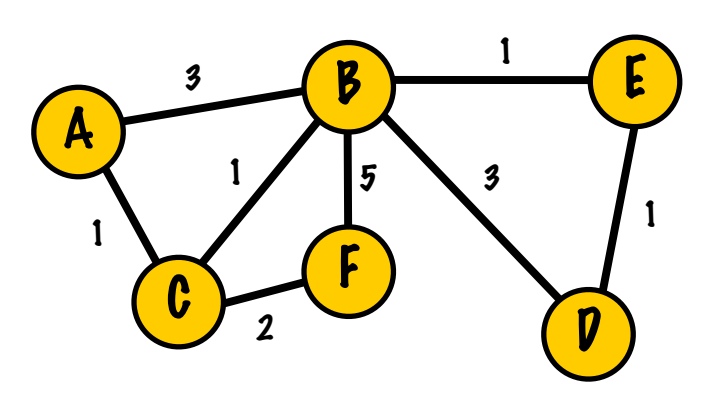

# Problème de plus court chemin (2)

- À la main
	- Uniquement pour de petits graphes
	- Sinon, grâce à un algorithme (automatisable)
- Deux grandes approches pour le routage dynamique
	- Algorithmes par états de lien
		- Chaque noeud a une connaissance complète du réseau
	- Algorithmes à vecteur de distances
		- Chaque noeud connait uniquement ses voisins et le coût de ses liens

### Routage par états de lien

- Algorithme de Dijkstra (1959)
- **Hypothèse** 
	- Chaque noeud connaît entièrement la topologie du réseau
- Algorithme
	- exécuté pour chaque noeud du réseau
	- retourne un arbre des plus courts chemins
	- et donc, sa table d'acheminement
- Exercice en TD

# Routage par vecteur de distances (1)

- **Notations** 
	- $-d_{X}(Y)$ : coût du plus court chemin de X vers Y
	- $\mathbf{V_x} = \{V_1, V_2, \dots, V_M\}$ : l'ensemble des noeuds voisins de X
- Equation de Bellman-Ford
	- $d_X(Y) = min (c(X,V_i)+d_{Vi}(Y))$ **Vx**
	- coût exact du plus court chemin de X vers Y
- On va manipuler  $D_X(Y)$  = estimation courante de  $d_X(Y)$
- Recherche d'un point fixe par itération

# Routage par vecteur de distances (2)

- Au niveau de chaque routeur
	- Table d'acheminement

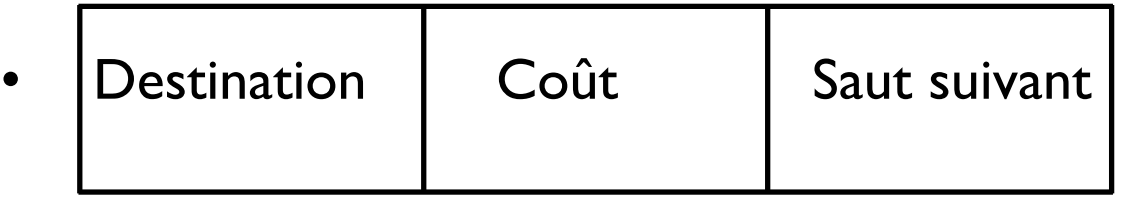

- Vecteur de distances

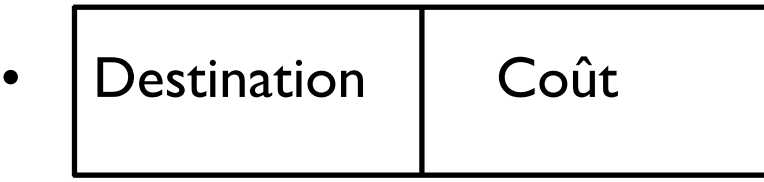

- envoyé à ses voisins et reçu de ses voisins
- Exercice en TD

### Plan

- 1. Introduction
- 2. IP : Internet Protocol
- 3. Tables d'acheminement
- 4. Algorithmes de routage
- 5. Le routage dans Internet

# Routage hiérarchique (1)

- Internet est une fédération de réseaux autonomes interconnectés
	- **"Autonomous Systems**  $\mathbb{R}$ **" AS**
	- chaque administrateur est maître de son réseau et de son routage
- Échelle gigantesque
	- + 800 000 préfixes et +100 000 AS en 2021
	- taille ingérable des tables de routage (même en agrégeant les  $\omega$ )
- **Confidentialité** 
	- topologie interne doit rester secrète
	- ainsi que les accords négociés avec les autres AS
- Politiques et intérêts divergents
	- pas de métriques standardisées pour le coût d'un lien
	- contrôler d'où vient et où part le trafic
	- décharger son réseau au détriment des autres

#### Routage hiérarchique (2)

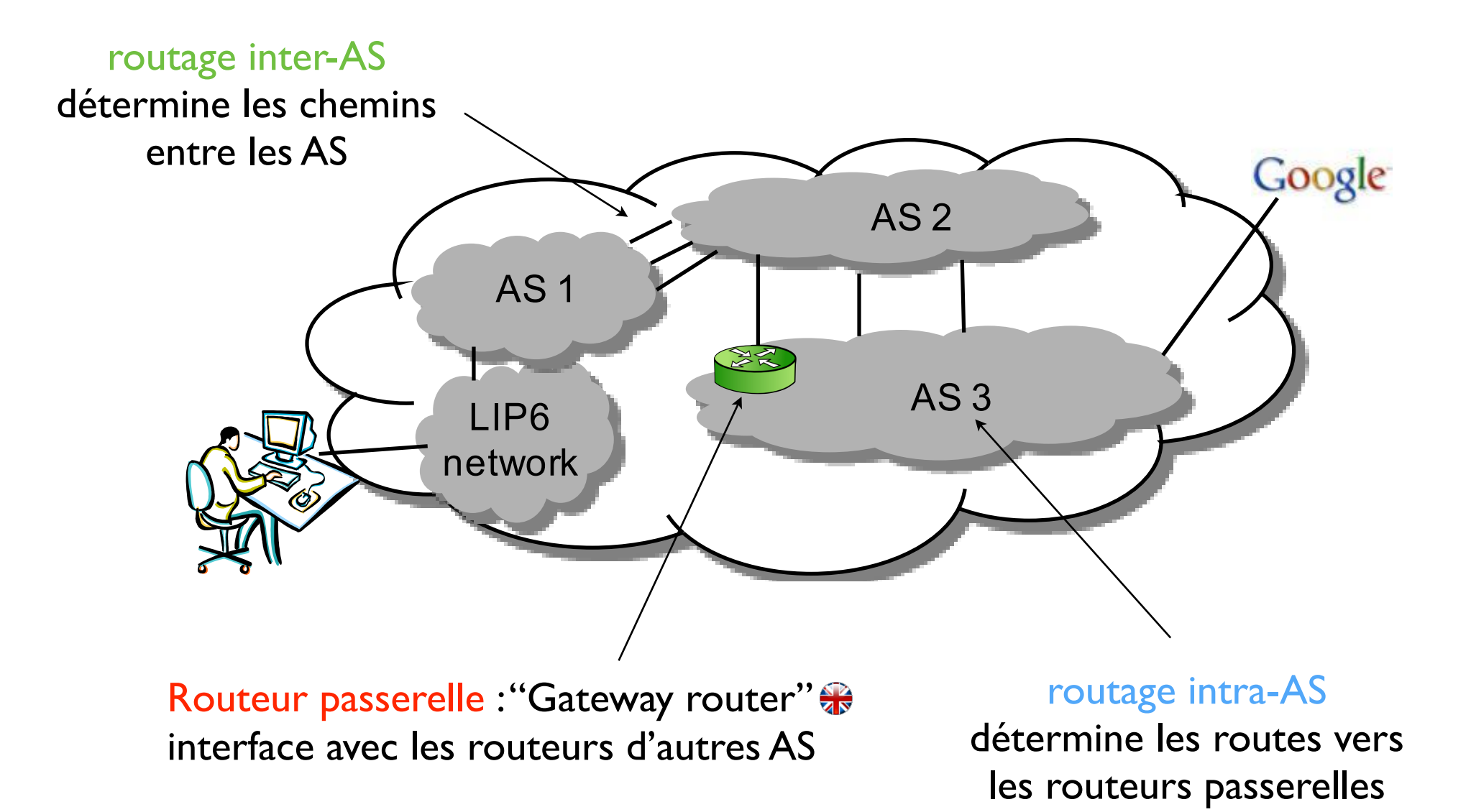

## Missions du routage inter-AS

- Annoncer aux autres AS les sousréseaux desservis par soi
- Apprendre les sous-réseaux accessibles depuis les AS voisins
	- Puis en informer ses routeurs internes
	- Et propager l'information aux autres AS

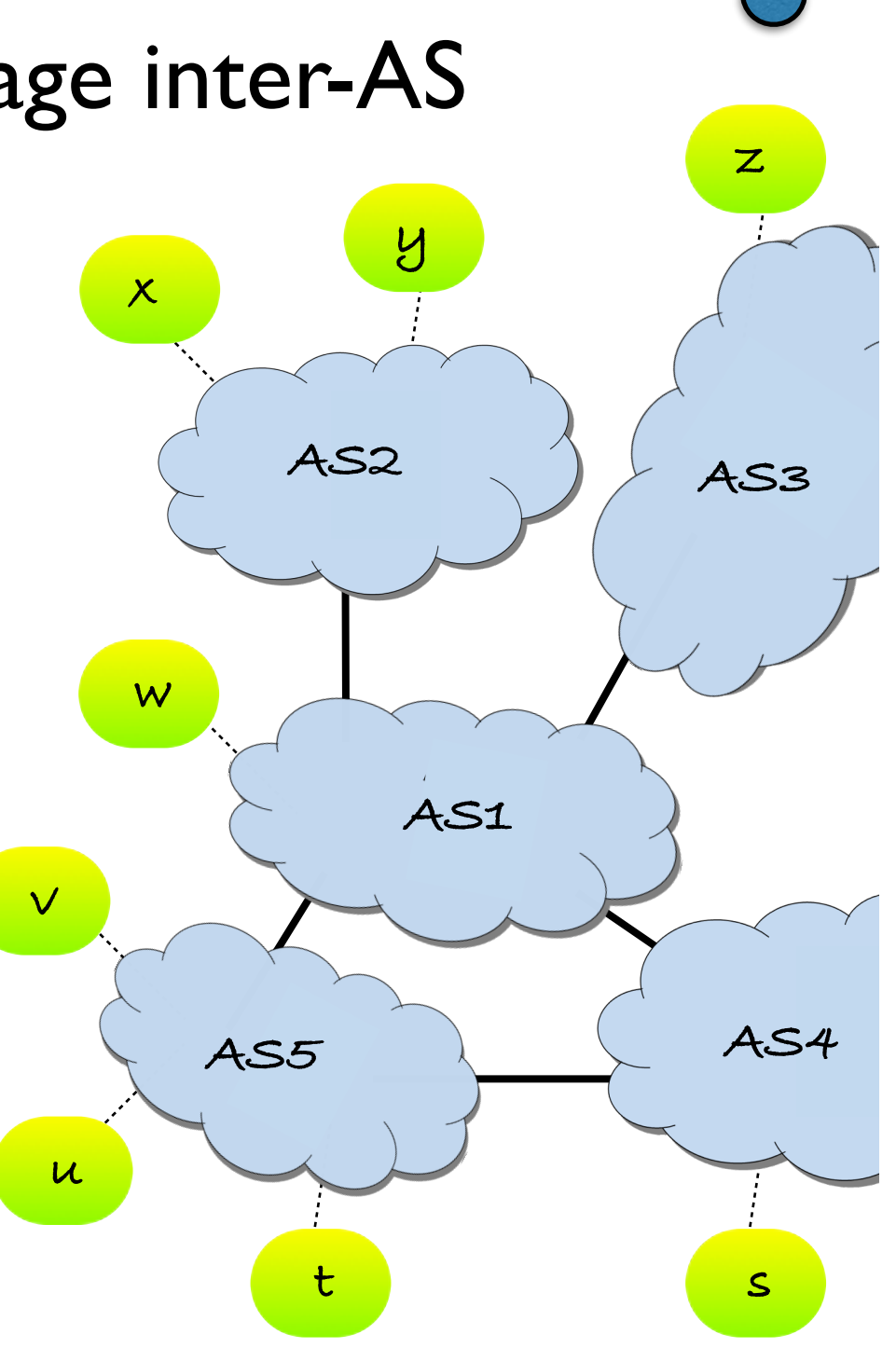

# Rôle des routages inter et intra AS

• Couplage entre le routage inter-AS et intra-AS

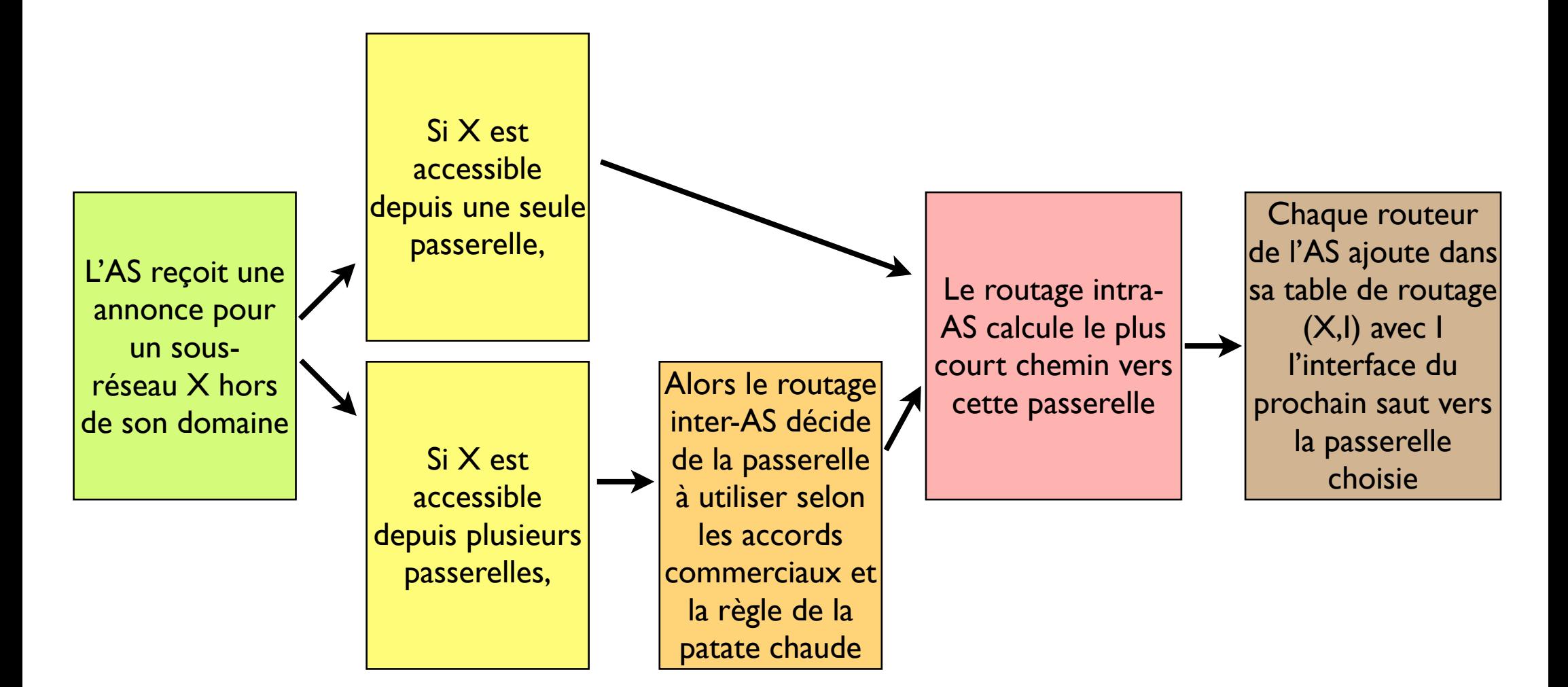

# Où fait-on du plus court chemin ?

- Qui choisit le prochain AS ? et donc la passerelle ?
	- Le routage inter-AS
	- Donc pas toujours le plus court chemin
- Qui choisit la route vers la passerelle ?
	- Le routage intra-AS
	- Donc selon le plus court chemin

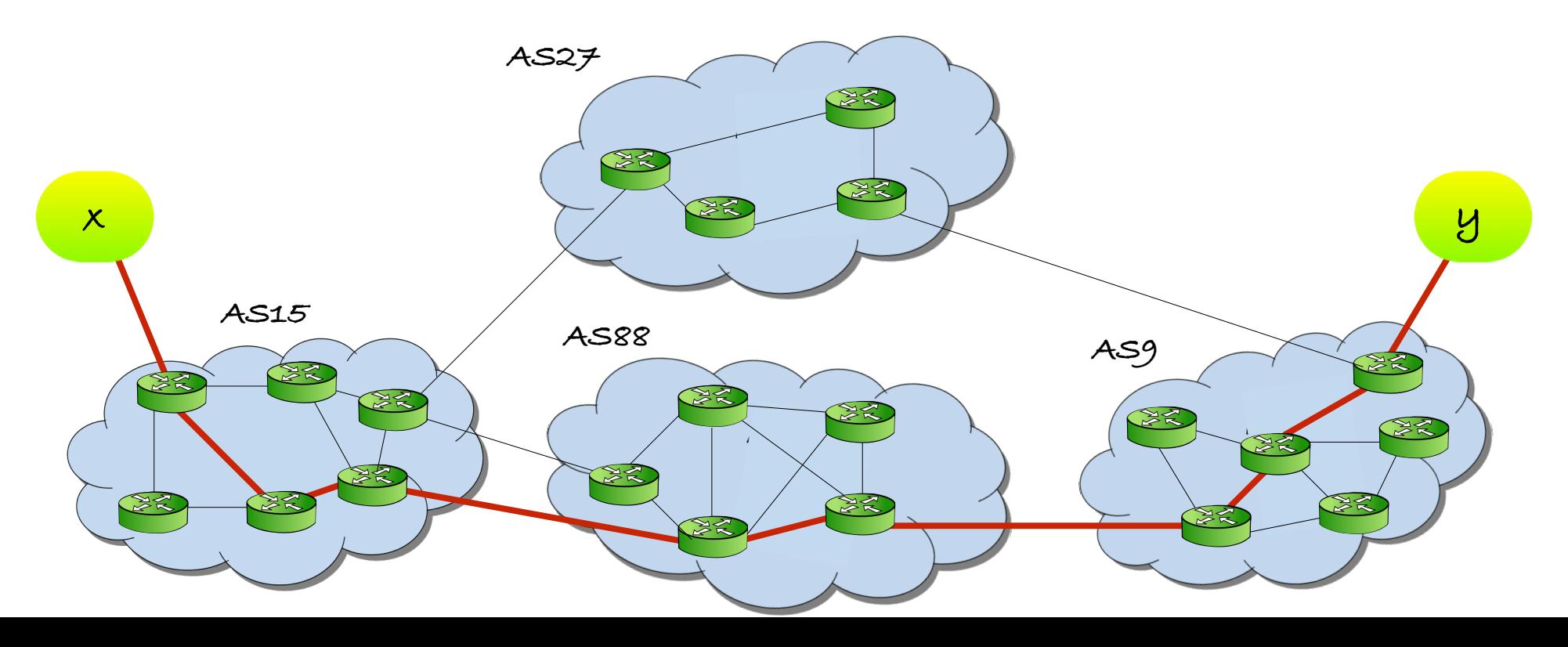

# **Couche Liaison de données**

# Plan

- 1. Introduction
- 2. Détection et correction d'erreurs
- 3. Protocoles MAC
- 4. Adressage sur la couche Liaison & ARP
- 5. Ethernet
- 6. Commutateurs
- 7. VLANs
- 8. Technologie Wi-Fi

#### Introduction

- Couche Liaison sur tous les noeuds
	- Terminaux, routeurs et commutateurs
- Assure le transfert d'un datagramme sur un lien
	- entre deux ou plusieurs noeuds voisins
- Encapsule les datagrammes dans des trames
- Nombreux protocoles
	- Filaires, sans fil ; dédiés ou partagés
	- Les plus utilisés : Ethernet et Wi-Fi

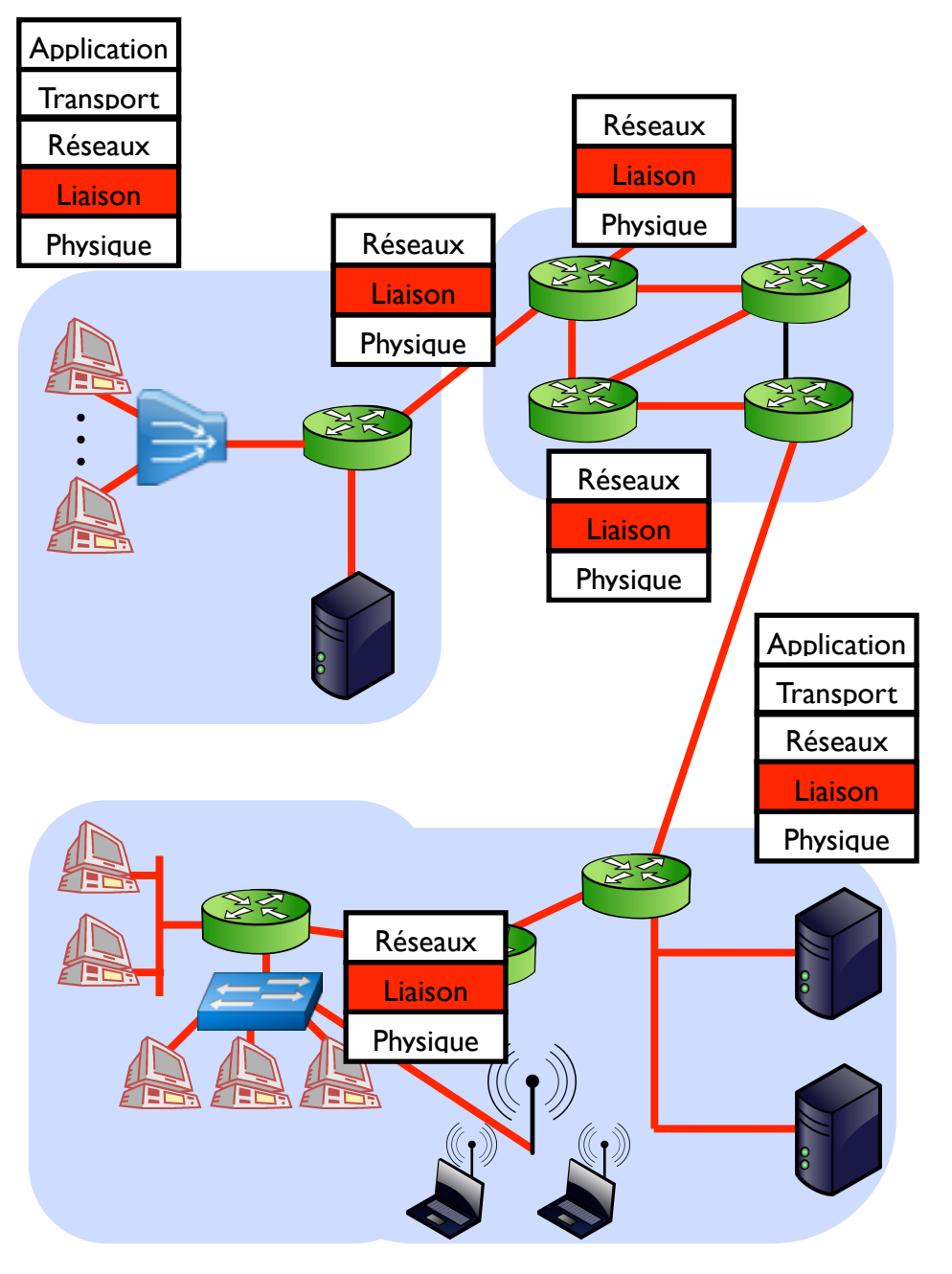

# Où est implémentée la couche Liaison de données ?

- Dans la carte réseau
	- Interface / adaptateur réseau
	- NIC : Network Interface Card
- Intégrée à la machine
	- cartes parfois extérieures
- Reliée au système par des bus
- Mini-ordinateur
	- CPU, mémoire
	- Fonctionne en parallèle de l'OS
- 

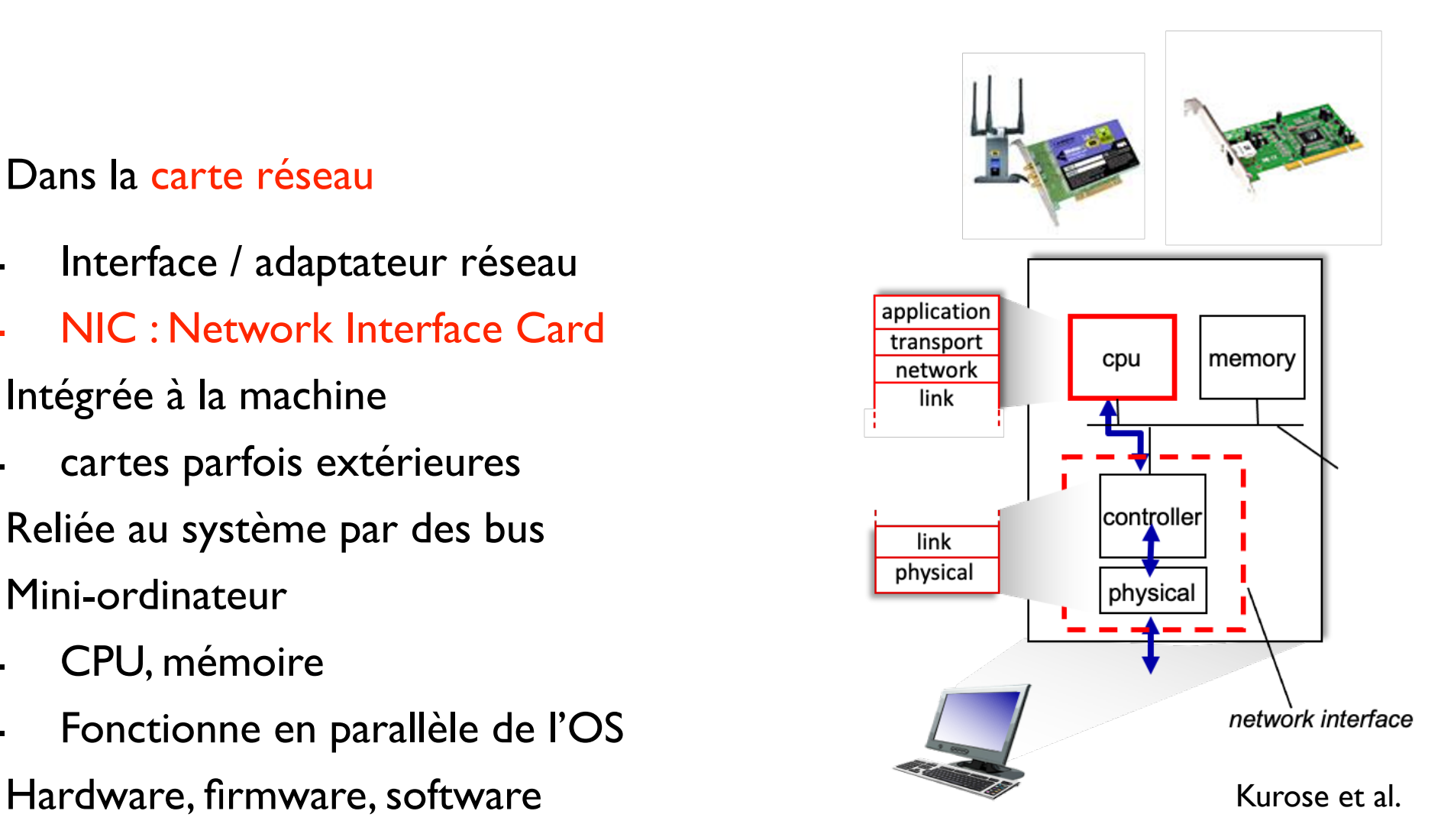

# Plan

- 1. Introduction
- 2. Détection et correction d'erreurs
- 3. Protocoles MAC
- 4. Adressage sur la couche Liaison & ARP
- 5. Ethernet
- 6. Commutateurs
- 7. VLANs
- 8. Technologie Wi-Fi

#### Détection et correction d'erreurs

- Erreur sur les liens de transmissions
	- atténuation du signal, bruit, interférences
	- surtout sur les liens sans fil (radio)
- Détection d'erreurs détermine si la trame reçue est considérée comme en erreurs
	- Parfois, correction d'erreurs par le récepteur sans retransmission
- Service de détection et correction d'erreurs est optionnel au niveau 2,
	- mais détection d'erreur souvent implémentée dans les protocoles de niveau 2
	- réalisé au niveau hardware (efficace)
- Pourquoi faire de la détection d'erreurs à plusieurs niveaux ?

#### Détection et correction d'erreur

- **<sup>D</sup>** : Données à protéger
- **<sup>E</sup>** : Bits de Détection et/ou Correction d'erreur
	- construits à partir de **D** et concaténés à **D**

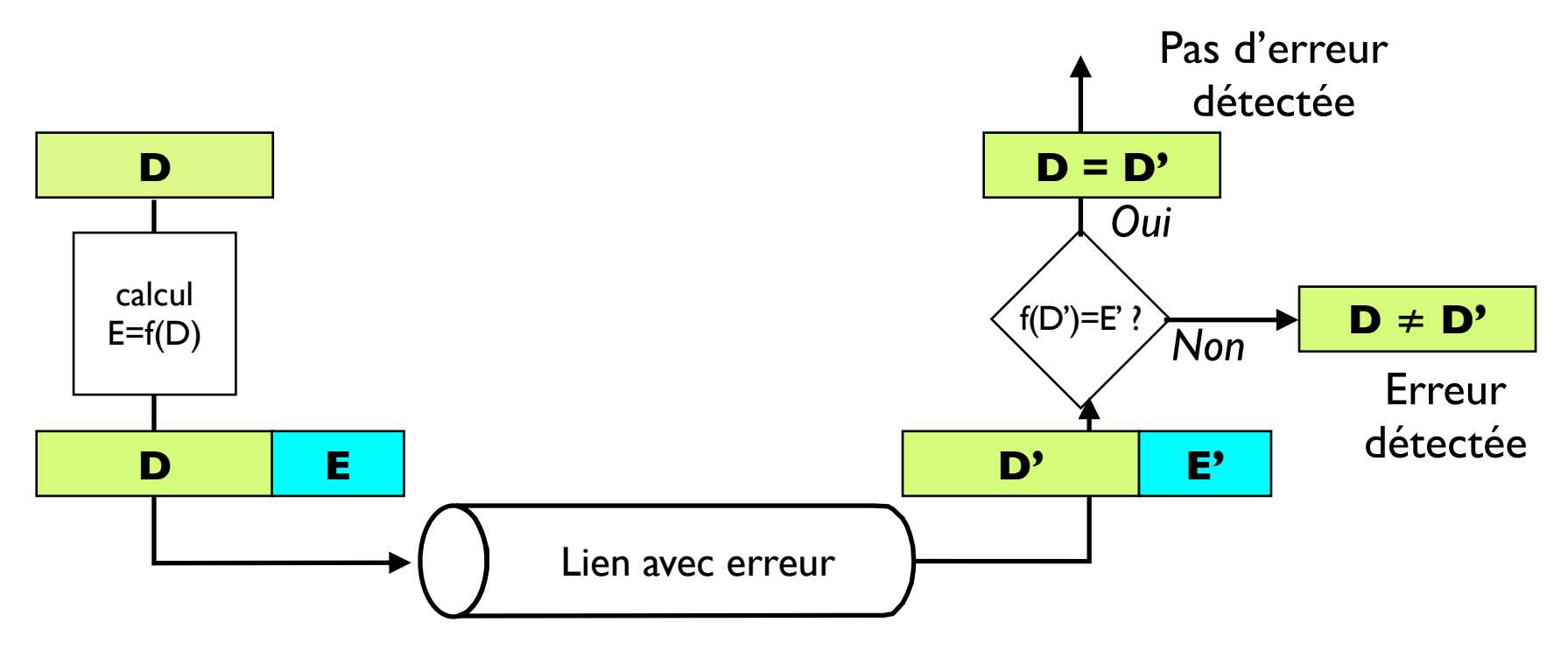

- Note : la détection d'erreur n'est jamais fiable à 100% !
	- les protocoles peuvent manquer des erreurs (rare)
	- si taille de E  $\nearrow$ , alors précision des détection et correction  $\nearrow$